# **Essential KPIs** for School Nutrition Success

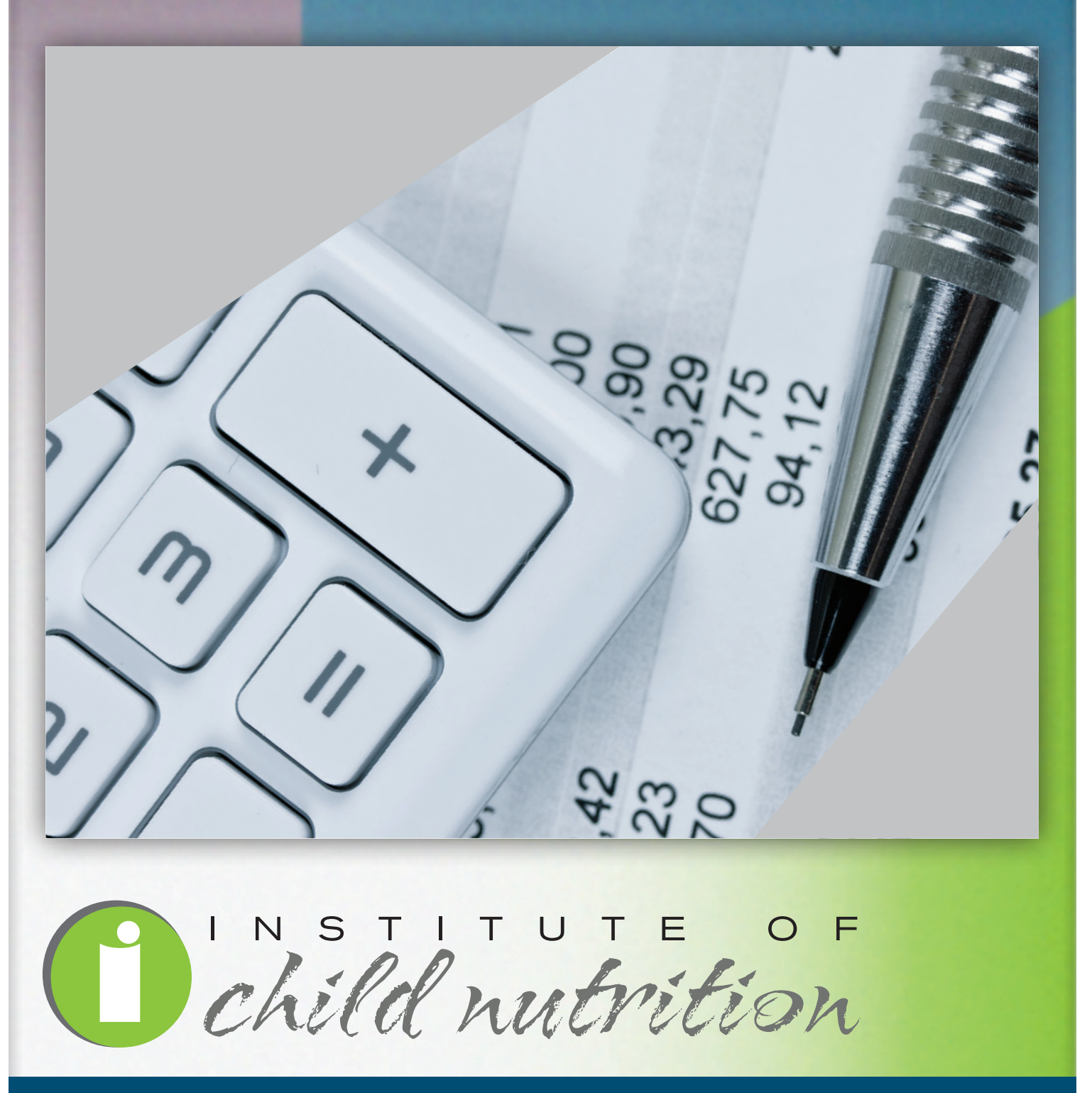

**Applied Research Division • The University of Southern Mississippi**

## Essential **KPI**s for School Nutrition Success

## **PROJECT COORDINATOR**

Keith Rushing, PhD, RD Research Scientist Applied Research Division The University of Southern Mississippi

## **Graphic Design**

Travis Brewington Shellie Hubbard

## **EXECUTIVE DIRECTOR**

Aleshia Hall-Campbell, PhD, MPH

USDA Professional Standards Code: 3300 Key Area 3: Administration

## **Institute of Child Nutrition** The University of Mississippi

The Institute of Child Nutrition was authorized by Congress in 1989 and established in 1990 at The University of Mississippi in Oxford and is operated in collaboration with The University of Southern Mississippi in Hattiesburg. The Institute operates under a grant agreement with the United States Department of Agriculture, Food and Nutrition Service.

#### **PURPOSE**

Improve the operation of child nutrition programs through research, education and training, and information dissemination.

#### **vision**

Lead the nation in providing research, education, and resources to promote excellence in child nutrition programs.

#### **mission**

Provide relevant research-based information and services that advance the continuous improvement of child nutrition programs.

This project has been funded at least in part with Federal funds from the U.S. Department of Agriculture, Food and Nutrition Service through an agreement with the Institute of Child Nutrition at The University of Mississippi. The contents of this publication do not necessarily reflect the views or policies of the U.S. Department of Agriculture, nor does mention of trade names, commercial products, or organizations imply endorsement by the U.S. government.

The University of Mississippi is an EEO/AA/TitleVI/Title IX/Section 504/ADA/ADEA Employer.

In accordance with Federal law and U.S. Department of Agriculture policy, this institution is prohibited from discriminating on the basis of race, color, national origin, sex, age, or disability.

To file a complaint of discrimination, write USDA, Director, Office of Civil Rights; Room 326-W, Whitten Building, 1400 Independence Avenue, SW, Washington, DC 20250-9410 or call (202) 720-5964 (voice and TDD). USDA is an equal opportunity provider and employer.

©2018, Institute of Child Nutrition, The University of Mississippi, School of Applied Sciences

Except as provided below, you may freely use the text and information contained in this document for non-profit or educational use with no cost to the participant for the training providing the following credit is included. These materials may not be incorporated into other websites or textbooks and may not be sold.

Suggested Reference Citation:

 Institute of Child Nutrition, Applied Research Division. (2018). *Essential KPIs for school nutrition*  success. University of Southern Mississippi: Rushing, K.

The photographs and images in this document may be owned by third parties and used by The University of Mississippi under a licensing agreement. The University cannot, therefore, grant permission to use these images.

**For more information, please contact helpdesk@theicn.org**

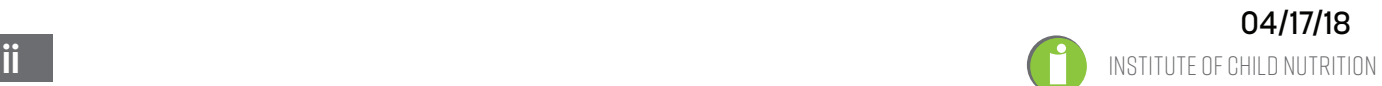

The Institute of Child Nutrition, Applied Research Division, would like to thank the following School Nutrition and Allied Professionals for participating in the expert panel that contributed to the development of this resource:

Lonnie Burt, MS, RD, CD-N Senior Director Food & Child Nutrition Services Hartford School District Hartford, CT

Sandy Cocca, SNS Food Service Director Sweet Home Central School District Amherst, NY

Sandy Curwood, MS, RDN Director, Office of School Nutrition Programs Virginia Department of Education

Charlotte Davis, RD, LD, SNS Child Nutrition Director Searcy Public Schools-Central Office Searcy, AR

Karen Franklin, SNS Arkansas Department of Education Child Nutrition Unit Little Rock, AR

Beverly L. Girard, PhD, MBA, RD, SNS **Director** Food & Nutrition Services Sarasota County Schools Osprey, FL

Kit Hines, RD, LD Child Nutrition Director Child Nutrition Department Tulsa Public Schools Tulsa, OK

Kathy Martin Food Service Director Corvallis Public Schools Corvallis, MT

Bridgette Matthews, MEd, RD, LD School Nutrition Director Elbert County Schools Elberton, GA

Alice Jo Rainville, PhD, RD, CHE, SNS, FAND Professor of Nutrition and Dietetics School of Health Sciences Eastern Michigan University Ypsilanti, MI

Susanna Thyer, RDN, LD, SNS Director of Food Service Pittsburg Unified School District 250 Pittsburg, KS

Beth Wallace, MBA, SNS **Director** Food & Nutrition Services Cherry Creek School District Centennial, CO

The Institute of Child Nutrition, Applied Research Division, would like to thank the following School Nutrition and Allied Professionals for participating in the review panel that helped validate this resource:

Donna Wittrock, MA, SNS Consultant/Trainer School Nutrition Programs Golden, CO

Sandra Baxter M.S., R.D., L.D. School Nutrition Director Franklin Independent School District Franklin, TX

Katy Taylor, MS, RDN, LD, SNS Director of School Nutrition Ector County ISD Odessa, TX

Katie Wilson, PhD, SNS Deputy Under Secretary Food, Nutrition, and Consumer Services U.S. Department of Agriculture Washington, DC

Jeanne Pierce, SNS Director School Nutrition Exeter Region Cooperative School District Exeter, NH

Margie Bowers, CDM Child Nutrition Director Rogers Schools Roger, AR

Micheline Piekarski, MSM, SNS Director of Food & Nutrition Services Oak Park & River Forest High School Oak Park, IL

Tatia Prieto, MBA, PMP President K-12 Tools Cornelius, NC

Monica Deines-Henderson, MBA, SNS Director of Nutrition Services District 49 Peyton, CO

Rob Jaber Director, Food & Nutrition Services District of Columbia Public Schools Washington, DC

Craig P. Orvis, SNS Food Service Director Watertown CSD Watertown, NY

Thomas Wherry Director, Child Nutrition Services Northside Independent School District San Antonio, TX

Nancy A. Cate, CDM, CFPP Director of Food Service Shaker Regional School District Belmont, NH

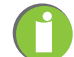

## **Table of Contents**

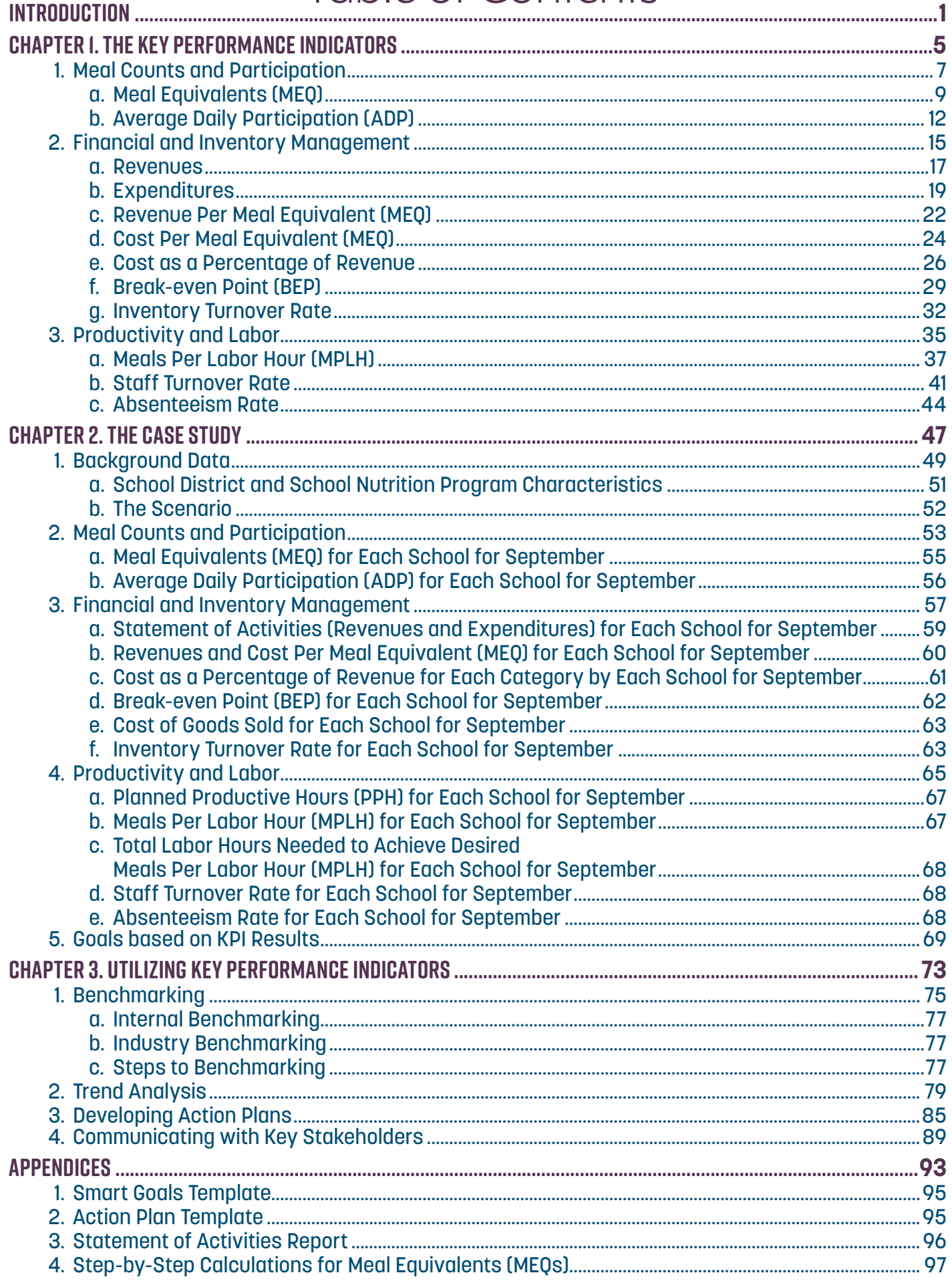

 $\begin{pmatrix} 1 \\ 1 \end{pmatrix}$ 

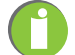

## Introduction

#### **WHAT ARE KEY PERFORMANCE INDICATORS (KPIs)?**

Performance measurement is an essential managerial function. It exposes the gaps between current and desired performance, and provides evidence if progress has been made toward closing the gaps. Key performance indicators are measures that focus on the most critical aspects of an organization's performance. These measures provide a rigorous, numbers-oriented approach to target specific areas of emphasis, and assess results in an objective manner. Key performance indicators allow users to set standards of expectation, identify problem areas, and measure progress in correcting these problems. Further, KPIs can be used to identify where resources should be invested to have the most positive impact (such as equipment or labor), and they can be used to track the progress of major initiatives (e.g., breakfast in the classroom, salad bars, and farm to school) on participation, cost, and revenue. Examples of school nutrition (SN) KPIs are Meals Per Labor Hour (MPLH) and Revenue Per Meal Equivalent (MEQ).

#### **HOW THIS RESOURCE WAS DEVELOPED**

In 2015, The Institute of Child Nutrition (ICN), Applied Research Division, began a multifaceted, exploratory research project to investigate SN professionals' usage and perceptions of KPIs for managing SN programs. An expert panel of 10 SN professionals experienced in utilizing KPIs explored the following issues:

- Which KPIs are commonly used in SN program management?
- What is the best way to calculate each KPI?
- What factors should be considered when calculating and utilizing each KPI?
- What is most SN professionals' understanding of each KPI?
- Which level of SN professional utilizes each KPI?
- How is each KPI utilized?
- What are the advantages and disadvantages of using each KPI?

Results of the expert panel guided the development of a national survey, which was validated by a review panel of 21 SN professionals, and then mailed to a random sample of 700 SN directors equally representing the seven United States Department of Agriculture regions. The findings of the survey suggested the following: School nutrition directors have access to the necessary data for calculating KPIs; Key performance indicators provide essential data for program evaluation and decision making; Key performance indicators are easy to use, but time consuming to calculate; and SN professionals do not receive adequate training on KPIs.

The findings from the national survey were presented to an expert panel of eight SN professionals who helped identify the content areas and best format for a KPI resource to meet the needs of SN professionals. Next, using information from several SN professionals, foodservice management, and government websites, the content for the resource was drafted. Afterwards, an expert panel of 11 SN professionals, utilizing consensus building activities, reviewed the content and made suggestions for revision. Once the draft resource was revised based on suggestions from the expert panel, the resource was assessed and validated by a review panel of eight SN professionals. The result of this process is the resource you are now reading.

### **PURPOSE / CONTENTS**

The purpose of this resource is to provide SN professionals with a straight-forward, easy-to-use reference for identifying and applying the KPIs that focus on the most critical aspects of their SN program performance to achieve success. The resource includes three chapters and an appendix.

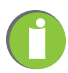

**Chapter 1**, The Key Performance Indicators, covers 12 KPIs grouped into three general areas (Meal Counts and Participation, Financial and Inventory Management, and Productivity and Labor). The rationale for grouping the KPIs was to provide users with a simple way for selecting the appropriate KPI based on the general topic. For example, if a user wants to find a KPI that deals with Financial or Inventory Management, there are seven KPIs grouped under this heading, and they are identified in the table of contents. In **Chapter 1**, under each KPI, there are the following 10 sections:

- 1. **Description**
- 2. **Why Calculate**
- 3. **How Often to Calculate**
- 4. **How to Calculate**
- 5. **Sample Calculations**
- 6. **Where to Capture Data**
- 7. **How to Use**
- 8. **Industry Standards**
- 9. **Factors that Influence**
- 10. **References**

The purpose of the **"Description"** section is to introduce users to the KPI, and to explain the general function of the KPI. The majority of this content was derived from the literature review, and was simplified by the expert panel and review panel.

The purpose of the **"Why Calculate"** section is to explain the importance and value of utilizing the KPI. The content in this section was derived from the literature review, expert panel, and review panel.

The **"How Often to Calculate"** section provides suggestions on the frequency of calculating the KPI. In some instances, this information was found in the literature review. However, the majority of this content came from expert panel and review panel participants. It is important to note that this is based on suggestions, and there may be relevant rationale for using other frequencies.

The function of the **"How to Calculate"** section is to explain mathematically how to calculate the KPI. The content in this section was derived mainly from literature review sources. In some instances, different calculations were observed between different sources. To adjust for this, if the information was found in another ICN resource, that calculation was used to eliminate discrepancy between ICN resources. If the calculation was not found in another ICN resource, then the simplest calculation was usually selected. Guidance from the expert panel and review panel was used to make this selection. It is important to note that, for many of the KPIs, there is more than one correct way to complete the calculation. Only one calculation was selected for each KPI for simplicity and ease of use.

The purpose of the **"Sample Calculations"** section is to demonstrate how to calculate the KPI. When applicable, the same set of background information was used and carried through for each KPI sample calculation. For example, when calculating meal equivalents (MEQ) and average daily participation (ADP) the same meal count numbers were used; when calculating cost per MEQ and revenue per MEQ, the same total MEQs were used.

In the **"Where to Capture Data"** section, advice is provided on where to locate the necessary data for calculating the KPI. The majority of the information in the section came from the expert panel and review panel. It is important to note that because of the vast diversity in how school districts are administered across the country, the location, name, and types of reports where data can be found for calculating KPIs sometimes differ from district to district. Therefore, if the information source presented in this section is not accurate for your SN program, please seek guidance from the State agency for the correct location, source, and/or report.

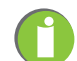

The purpose of the **"How to Use"** section is to explain how to use the data once a calculation has been made. The majority of information in this section came from expert panel and review panel participants. It is important to note that this section is not all inclusive, meaning there are many ways to use KPI data - so many, in fact, they could not all be presented in a concise manner. Therefore, the items included were selected based on importance and value. With almost every KPI, it is possible to breakdown and analyze data based on several factors. Some of these factors could be: the district as a whole, between different districts, by student grade level, by unit or school, by student payment level (i.e., paid, reduced price, free), and by time period (i.e., day, week, month, quarter, annually, etc.).

The purpose of the **"Industry Standards"** section is to provide a reference by which users can compare the results of their KPI calculations. The challenge is while some industry standards were found when conducting the literature review, there are not industry standards for many of the KPIs. When an industry standard was available, it was provided. When no standard was available, but other data (such as industry trends) was, that data was provided, and a notation was made.

The **"Factors that Influence***"* section identifies factors that may cause the value of the KPI to increase or decrease. The information in this section was provided primarily by the expert panel and review panel. This list is not all inclusive, due to the vast number of possible factors. Therefore, the factors provided represent the issues expert panel participants felt were most important and of the greatest value to users of this resource.

The **"References"** section provides a listing of all the references that were used to create the content for the KPI. As mentioned earlier, sometimes it was observed that methods for calculating KPIs differed from one reference to another. Therefore, for the sake of simplicity, only one calculation was presented for each KPI. However, all the references were listed, even if the calculation was not used in the resource. The purpose in doing this was to provide users with all the sources of information, so they can make their own decision of which calculation or data to select.

**Chapter 2** contains a case study with four sections. Section one provides background data for the case study, including SN program characteristics. Sections two through four are grouped into three general areas (Meal Counts and Participation, Financial and Inventory Management, and Productivity and Labor). These sections include each of the 12 KPIs found in Chapter 1. The case study provides examples of how each KPI can be utilized to evaluate how well an SN program is performing for a given period. By basing the case study on one school district, with specific characteristics listed in the background section (such as district enrollment and average daily attendance), the user is able to see how each KPI can be applied to evaluate different aspects of an SN program.

**Chapter 3** includes four sections that contain brief discussions on how to utilize the results of KPI calculations: Benchmarking, Trend Analysis, Developing Action Plans, and Communicating with Key Stakeholders. The purpose of this chapter is to demonstrate that calculating the KPI is only part of the equation, and that the next step is deciding what to do with this information to continually improve an SN program. The **"Benchmarking"** section defines benchmarking, explains different types of benchmarking, and provides simple-to-follow steps for beginning KPI benchmarking at an SN program. The **"Trend Analysis"** section provides examples of how trend data can be utilized for decision making and program evaluation. The **"Developing an Action Plan"** section provides easy to use, step-by-step information for developing realistic and achievable action plans based on KPI data. The **"Communicating with Key Stakeholders"** section provides suggestions on how to present KPI data to key stakeholders of an SN program.

Effective application of this resource requires a basic understanding of financial and operations management of an SN program. Therefore, it is suggested that users of this resource participate in the ICN training programs, such as "Orientation to School Nutrition Management" and "Financial Management." Please look on the ICN website, **http://theicn.org/**, or contact the ICN for more information about these and other training opportunities.

Institute of Child Nutrition P.O. Box 1848 97 Jeanette Phillips Drive University, MS 38677

Telephone: (662) 915-7658 or toll free at (800) 321-3054 FAX: (800) 321-3061 E-Mail: helpdesk@theicn.org

### **References**

- Institute of Child Nutrition. (2015). *Financial management: A course for school nutrition directors* (2nd ed.). University, MS: Author. Buzalaka, M. (2010). Why KPIs? Using key performance indicators gives school nutrition directors a powerful management tool in a time of high fiscal stress. *Food-Management.com*, 45(11), 16-20. Retrieved from: http://web.b.ebscohost.com/ehost/pdfviewer/pdfviewer?sid=a88b88b4-e4a4- 475a-b2b0-58c60a82774d%40sessionmgr115&vid=9&hid=124 Fahey, J. P. (2011). How are you doing? Key performance indicators and benchmarking. *School Business Affairs, 77*(3), 20-22. Retrieved from: http://files.eric.ed.gov/fulltext/EJ919592.pdf Institute of Child Nutrition. (2015). *ICN financial management information system* (2nd ed.). University, MS: Author.
- Parmenter, D. (2010). *Key performance indicators (KPI): Developing, implementing, and using winning KPIs* (2nd ed.). Hoboken, NJ: John Wiley & Sons, Inc.
- Rushing, K. (2015). *Exploring standard child nutrition key performance indicators*. Hattiesburg, MS: Institute of Child Nutrition, Applied Research Division.
- U.S. Department of Agriculture, Food and Nutrition Services. (2012). *HealthierUS school challenge frequently asked questions*. Retrieved from: http://www.fns.usda.gov/sites/default/files/faq.pdf
- U.S. Department of Agriculture, Food and Nutrition Services. (2014). *HealthierUS school challenge: Smarter lunchrooms*. Retrieved from: http://www.fns.usda.gov/sites/default/files/tn/2014hussc\_ criteria.pdf

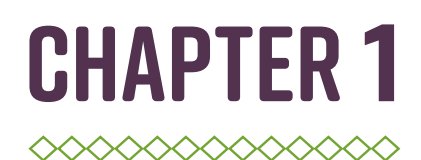

## THE KEY PERFORMANCE INDICATORS

### 1. Meal Counts and Participation

- a. Meal Equivalents (MEQ)
- b. Average Daily Participation (ADP)

## 2. Financial and Inventory Management

- a. Revenues
- b.Expenditures
- c. Revenue Per Meal Equivalent (MEQ)
- d. Cost Per Meal Equivalent (MEQ)
- e. Cost as a Percentage of Revenue
- f. Break-Even Point (BEP)
- g. Inventory Turnover Rate

## 3. Productivity and Labor

- a. Meals Per Labor Hour (MPLH)
- b. Staff Turnover Rate
- c. Absenteeism Rate

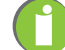

## SECTION I: MEAL COUNTS AND PARTICIPATION Chapter 1. The Key Performance Indicators

a. Meal Equivalents (MEQ) B. Average Daily Participation (ADP)

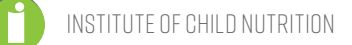

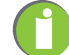

## **MEAL EQUIVALENTS (MEQ)**

**DESCRIPTION:** The MEQ is the conversion of different meal services (i.e., breakfast, supper, and snacks) and nonprogram food sales to the equivalent of one federally reimbursable student lunch for comparison purposes.

**WHY CALCULATE:** In school nutrition (SN) programs, a federally reimbursable student lunch is the standard unit of measurement most often used to gauge the effectiveness and efficiency of a program. Converting operational data for all food sales to meal equivalents allows the SN professional to calculate four key performance indicators (KPIs), while effectively benchmarking financial performance, both internally and externally. These four KPIs are average daily participation, revenue per meal equivalent, cost per meal equivalent, and meals per labor hour.

**HOW OFTEN TO CALCULATE:** Weekly, monthly, and annually.

#### **HOW TO CALCULATE:**

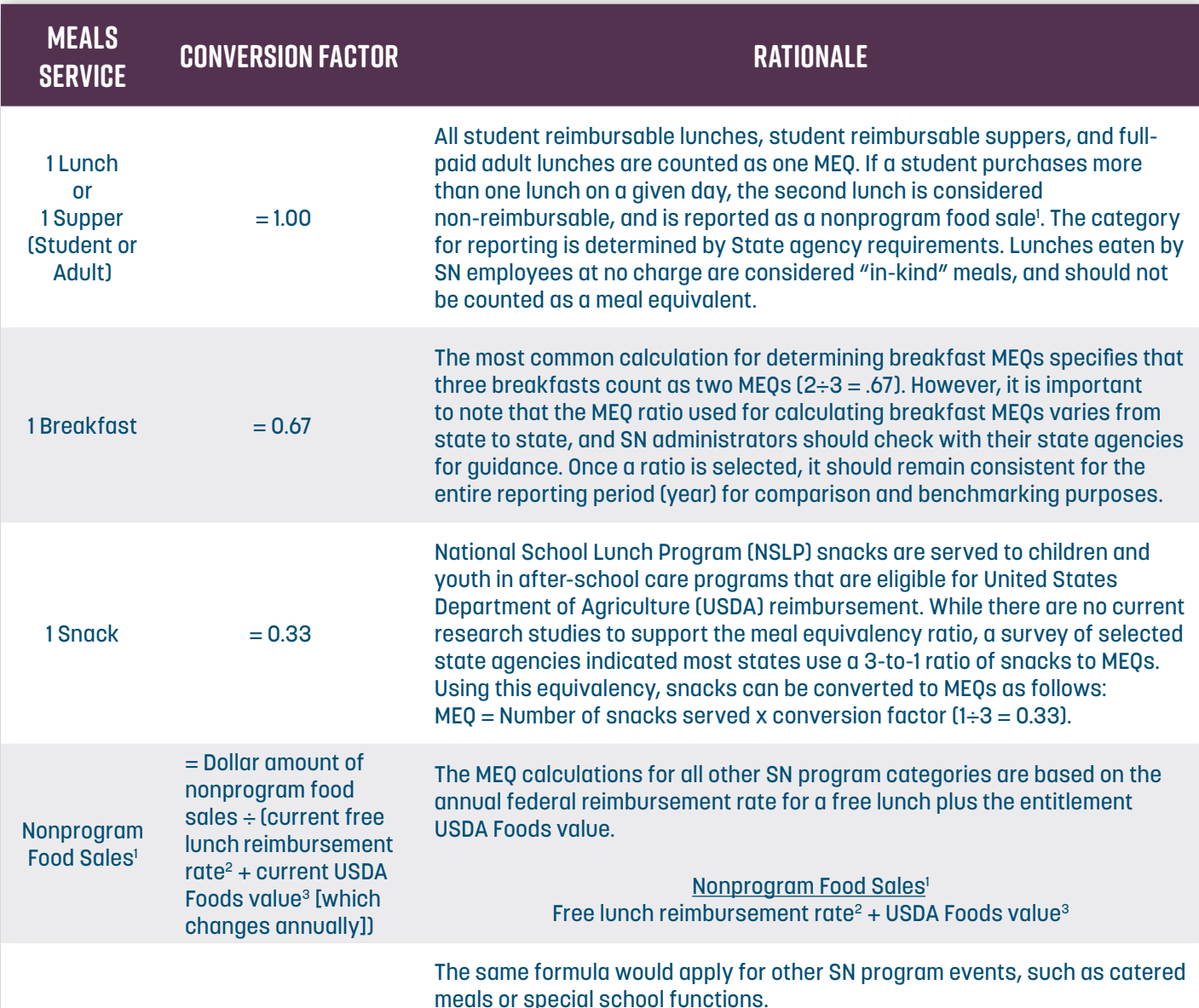

**1 Nonprogram Food Sales:** Food other than a reimbursable meal sold in an SN program participating in a USDA Child Nutrition Program (i.e., NSLP, School Breakfast Program [SBP], etc.). This food is purchased using funds from the school food authority of the school, including food that is sold in competition with the SN program.

**2 Free Lunch Reimbursement Rate:** This changes annually. This rate can be found on the USDA Food and Nutrition Services (FNS) website at the following link: **https://www.fns.usda.gov/school-meals/ratesreimbursement**.

**3 Value of USDA Foods:** This changes annually. This value can be found on the USDA FNS website at the following link: **https://www.fns.usda.gov/fdd/value-donated-foods-notices**. For states such as Kansas that receive cash in lieu of USDA Foods, please contact your State agency to determine what figure to use here.

**SAMPLE CALCULATIONS:** In a given month, an SN program served the following:

- 11,000 student reimbursable breakfasts;
- 400 adult non-reimbursable breakfasts;
- 24,000 student reimbursable lunches;
- 700 adult lunches; and
- 20,000 after-school snacks.
- The program received \$9,000 dollars in nonprogram food sales.

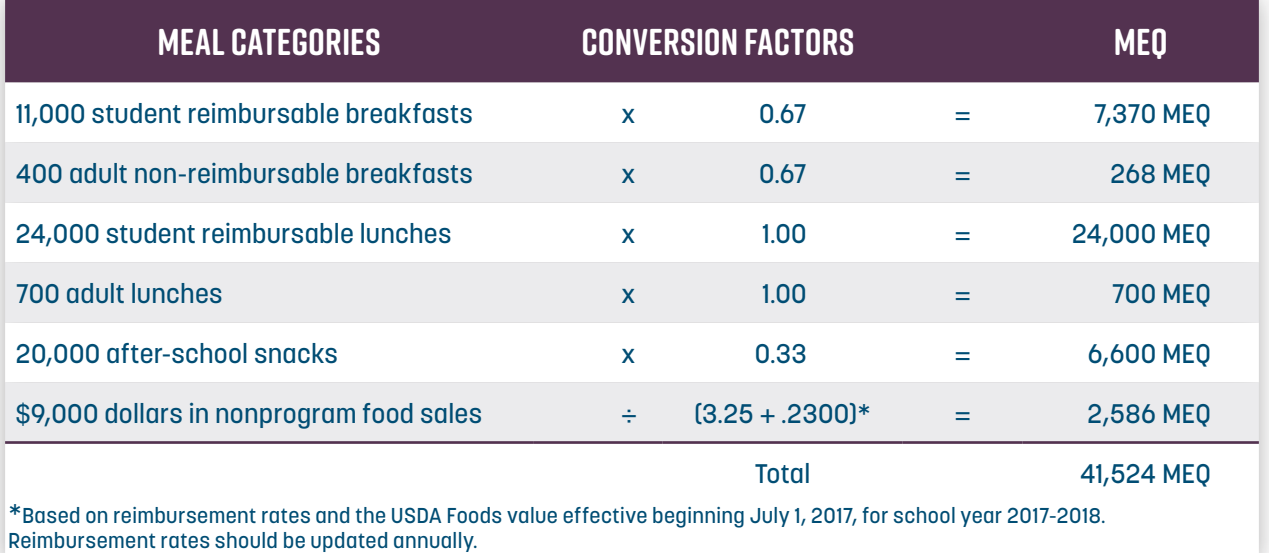

**WHERE TO CAPTURE DATA:** Meal count and sales data are captured electronically (via computer system) or manually (via student checklists or counting forms) at the point-of-sale systems utilized by SN programs. This data can be found in reports such as day end sales reports, edit check worksheets, and/or deposit reports.

**HOW TO USE:** Conversion of all SN program food sales to MEQs allows the calculation of three KPIs: Revenue per MEQ, Cost per MEQ, and MPLH.

**INDUSTRY STANDARDS:** Not applicable.

**FACTORS THAT INFLUENCE:** Not applicable.

### **References**

Institute of Child Nutrition. (2015). *Financial Management: A course for school nutrition directors* (2nd ed.). University, MS: Author.

- Institute of Child Nutrition. (2015). *ICN financial management information system* (2nd ed.). University, MS: Author.
- Martin, J. & Oakley, C. (2008). *Managing child nutrition programs: Leadership for excellence* (2nd ed.). Jones and Bartlett, Sudbury, MA.
- Pannell-Martin, D. & Boettger, J. (2014). *School food* & *nutrition service management for the 21st century* (6th ed.). Aiken, South Carolina: Author.
- U.S. Department of Agriculture, Food and Nutrition Services. (2016). *School meals Rates of reimbursements*. Retrieved from http://www.fns.usda.gov/school-meals/rates-reimbursement
- U.S. Department of Agriculture, Food and Nutrition Services. (2016). *Food distribution Value of donated foods notices*. Retrieved from: http://www.fns.usda.gov/fdd/value-donated-foods-notices

institute of child nutrition **11**

## **AVERAGE DAILY PARTICIPATION (ADP)**

**DESCRIPTION:** The ADP is the average number of student reimbursable meals served in a school nutrition (SN) program on a daily basis.

**WHY CALCULATE:** Calculating and monitoring ADP monthly can assist SN professionals in forecasting and in decision making, such as determining labor requirements, food purchasing, and non-food purchasing projections, which strengthens a program's resources through cost control. The ADP data allows SN professionals to establish participation goals and to create objectives for meeting those goals. When collected over several years, ADP data assists with identifying trends and projecting future needs. Further, the ADP can be used to assess the popularity of menu options, evaluate productivity, and gauge customer satisfaction.

**HOW OFTEN TO CALCULATE:** Daily, weekly, monthly, or as often as needed.

**HOW TO CALCULATE:** The ADP can be calculated by dividing the number of student meals served during the month by the operating days in the month. Typically, participation is determined separately for breakfast, lunch, and other meal services offered. The formulas for calculating ADP for lunch and breakfast are as follows:

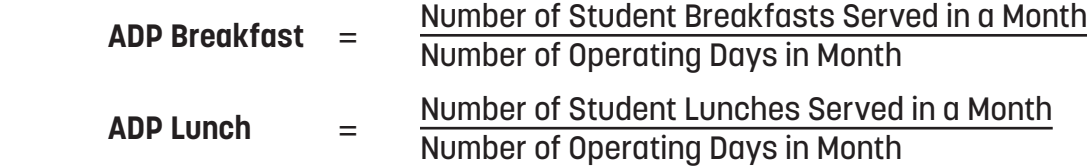

**SAMPLE CALCULATIONS (ADP):** A school served 11,000 reimbursable student breakfasts during the month of October, with 21 operating days.

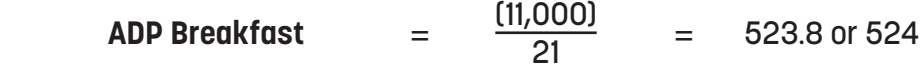

The school also served 24,000 reimbursable student lunches.

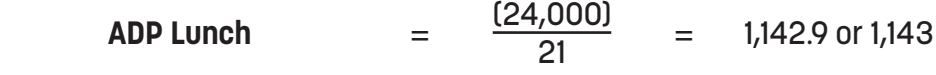

This school had an ADP of 524 for breakfast, and 1,143 for lunch for the month.

In addition to determining the ADP numbers, it is helpful to know the ratio of students eating a school meal to the average number of students attending the school. This ratio is called the *ADP Rate*. The formulas for calculating breakfast and lunch ADP rate are as follows:

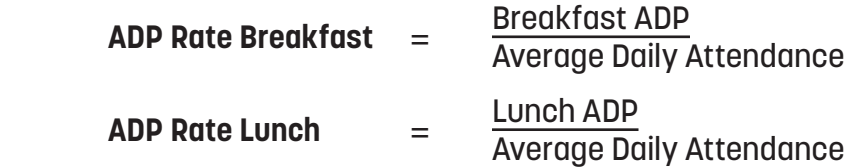

The United States Department of Agriculture (USDA) calculates ADP rates based on *Average Daily Attendance* rather than enrollment. Calculating ADP in this manner is considered fairer to schools, as the calculation does not include students who are absent or do not eat lunch or breakfast. To calculate average daily attendance, obtain the average daily attendance number from the school and subtract the number of students who do not have access to the meal service.

For the reporting period of October, an average of 2,200 students attended school in the district on a daily basis. (The information was obtained from the school district office.) However, 100 students did not have access to lunch because they were half-day kindergarten students.

An average of 524 students ate breakfast on a daily basis. This information is from the example used to calculate MEQs (11,000  $\div$  21 [operating days for the month] = 524). An average of 1,143 students ate the reimbursable lunch (24,000  $\div$  21 [operating days for the month] = 1,143).

ADP rates for October were calculated as follows:

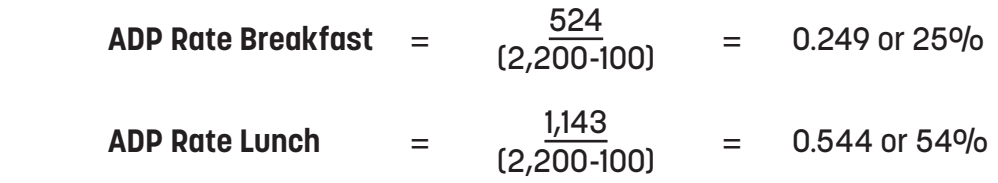

**WHERE TO CAPTURE DATA:** Meal count data is usually captured electronically or manually at the point-of-sale system utilized by SN programs. Daily attendance comes electronically from the student information system, the school office, or from the registrar.

**HOW TO USE:** The ADP can be used as a major forecasting tool to:

- Prevent waste in excess labor hours and overproduction of food;
- Monitor participation trends over time;
- Monitor customer satisfaction and address customer concerns;
- Identify opportunities for increasing meal participation;
- Determine labor needs and assignments;
- Create food production schedules;
- Evaluate menu items; and
- Measure program growth.

#### **INDUSTRY STANDARDS\*:**

- ADP for elementary school breakfast  $= 35\%$
- ADP for elementary school lunch =  $75\%$
- ADP for middle school breakfast  $= 35\%$
- ADP for middle school lunch  $= 75\%$
- ADP for high school breakfast  $= 25\%$
- ADP for high school lunch  $= 65\%$

\*Based on HealthierUS School Challenge Gold Standards.

**FACTORS THAT INFLUENCE:** Student participation in the school meals program may vary depending on controllable and non-controllable variables, such as:

#### **Controllable**

- Student acceptance
- o Speed of service/wait time
- Menu options/recipes
- Friendliness of staff

#### **Non-Controllable**

- $\circ$  The percentage of students eligible for free or reduced price meals
- Rural versus urban location
- Age/grade of students served
- Weather
- $\circ$  Time of the year

#### **Potential to Influence**

- $\circ$  Type of production system (i.e., conventional vs. satellite)
- Atmosphere
- Locations and number of service areas
- School activities
- Closed versus open campuses
- $\circ$  School district regulations
- Administrative support
- Bus schedules
- Nutrition education
- $\circ$  Adult role models
- $\circ$  Number of families applying for free and reduced price meals

### **References**

Institute of Child Nutrition. (2015). *Financial management: A course for school nutrition directors* (2nd ed.). University, MS: Author.

- Institute of Child Nutrition. (2015). *ICN financial management information system* (2nd ed.). University, MS: Author.
- U.S. Department of Agriculture, Food and Nutrition Services. (2012). *HealthierUS school challenge frequently asked questions*. Retrieved from http://www.fns.usda.gov/sites/default/files/faq.pdf
- U.S. Department of Agriculture, Food and Nutrition Services. (2014). *HealthierUS school challenge: Smarter lunchrooms*. Retrieved from http://www.fns.usda.gov/sites/default/files/tn/2014hussc\_ criteria.pdf
- U.S. Department of Agriculture Memo SP 43-2011 National Average Daily Attendance Factor for Coordinated Review Effort; and Title 7, *Code of Federal Regulations*, sections 210.2 and 210.8(a)(3).

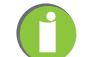

## Section 2: Financial and Inventory Management Chapter 1. The Key Performance Indicators

a. Revenues b.Expenditures c. Revenue Per Meal Equivalent (MEQ) d. Cost Per Meal Equivalent (MEQ) e. Cost as a Percentage of Revenue f. Break-Even Point (BEP) g. Inventory Turnover Rate

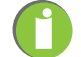

## **REVENUES**

**DESCRIPTION:** School nutrition (SN) program revenues are all monies received by or accruing to the nonprofit food service account, and include, but are not limited to, the following potential sources. Some of these categories differ from state to state. Please check with your State agency for guidance:

- 1. **Federal Sources:** Payments received from federal funds for reimbursable meals, after-school snacks, and suppers, as well as the value of United States Department of Agriculture (USDA) foods received, cash received in lieu of USDA Foods, federal grants, and funds for other federal nutrition programs.
- 2. **State Sources:** Funds received by the SN program from the state government (i.e., "state matching" funds).
- 3. **Local Sources:** Funds received from sources such as local government aid, grants, or contributions. This does not include local funds transferred into an SN program that must be paid back to a school district (i.e., loans to an SN program).
- 4. **Student Meal Sales:** Funds identified as revenue received from the sale of reimbursable meals to students. Included are monies received from full-paying and reduced price students.
- 5. **Adult Meal Sales:** All revenue received from the sale of meals to adults. Meals sold to school employees, parents, and guests of the school district should be included in this category.
- 6. **Contract Meal Sales:** Funds received from the sale of meals prepared/served for an agreed price to an agency, organization, business, or group who have entered into a contractual agreement with the SN program.
- 7. **Nonprogram Food Sales:** Funds received from food sales such as à la carte, extra meal components (milk), snacks, and special school or catered meals. Some states and districts record adult meal sales in this category.
- 8. **Miscellaneous/Other Revenue:** Other revenue not classified or included elsewhere, such as rebates, sale of surplus equipment, lease or rental of equipment, grant funds (i.e., "No Kid Hungry," Dairy Council breakfast grants, federal equipment grants, etc.), and concession sales.
- 9. **Interest:** Money earned on bank deposits, investments, etc.
- 10. **Fund Transfer-In:** Funds transferred to the SN program from other Board of Education funds. (This does not include "loans to an SN program" that must be repaid to the district.)

**WHY CALCULATE:** The management of a program's revenue is critical to the financial stability of an SN program. A successful SN director must ensure there is enough revenue to meet expenditure obligations. According to federal guidelines, an SN program cannot show a deficit (negative ending balance). Therefore, the goal of an SN program should be to end each fiscal year with a positive (minimum of zero) balance.

**HOW OFTEN TO CALCULATE:** Monthly, at a minimum.

**HOW TO CALCULATE:** See "Where to Capture Data" below.

**SAMPLE CALCULATIONS:** Not applicable.

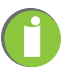

**WHERE TO CAPTURE DATA:** Revenues, with the exception of fund balance, are listed on a revenue and expenditures statement. (This is sometimes called an income statement or a statement of activities. [See Appendix B for sample report.]) This report is usually prepared at the end of the month by the SN office or the school business office. Fund Balance can be found on the statement of net position.

The statement of net position, or the balance sheet, is a financial statement prepared at the end of each accounting period to reflect the financial position of the SN operation at a particular point in time. This report is normally considered a required financial statement in accordance with generally accepted accounting principles. It contains critical information about the program's *assets*, *liabilities*, and the *fund* balance.

**HOW TO USE:** This key performance indicator (KPI) can be used to monitor trends for each individual revenue line item for the current period, the previous period, and the year-to-date. Trends and directions for improvement may be identified that will assist SN professionals in making better financial decisions.

**INDUSTRY STANDARDS:** It is generally accepted that total SN program revenues should meet or exceed total expenditures, thus making a program self-supporting. School nutrition programs are usually expected to be self-supporting, and not requiring budget transfers from the school district.

#### **FACTORS THAT INFLUENCE:**

- Quality of the SN program
- Federal reimbursement (the percentage of students eligible for free and reduced price meals)
- Average daily participation (ADP)
- Nonprogram (à la carte) food sales
- District policies (e.g., open/closed campus, adequate meal periods)
- Meal pricing

## **References**

Allison, G. S. (2015). *Financial accounting for local and state school systems: 2014 Edition*. U.S. Department of Education, National Center for Education Statistics. Washington, DC: U.S. Government Printing Office. Retrieved from https://nces.ed.gov/pubs2015/2015347.pdf

- Gregoire, M. (2017). *Foodservice organizations: A managerial and systems approach* (8th ed.). Pearson, Boston, MA.
- Institute of Child Nutrition. (2015). *Financial management: A course for school nutrition directors* (2nd ed.). University, MS: Author.
- Institute of Child Nutrition. (2015). *ICN financial management information system* (2nd ed.). University, MS: Author.
- Pannell-Martin, D. & Boettger, J. (2014). *School food* & *nutrition service management for the 21st century* (6th ed.). Aiken, South Carolina: Author.

Payne-Palacio, J. & Theis, M. (2016). *Foodservice management: Principles and practices* (13th ed.). Pearson, Boston, MA.

## **EXPENDITURES**

**DESCRIPTION:** Expenditures are those allowable costs that can be identified specifically with the production and service of meals to school children. Listed below are the typical expenditure categories for a school nutrition (SN) program. Some of these categories differ from state to state. Please check with your State agency for guidance:

#### **Major Expenditure Categories**

- 1. **Salaries and Wages:** Expenses include regular pay, extra time, overtime pay, vacation pay, severance pay, holiday pay, substitute pay, administrative salaries, and other salaries and wages paid from SN program funds.
- 2. **Employee Benefits:** Expenses include social security, health/life insurance, workers' compensation, and unemployment insurance. This item may include employee meals, job-related medical expenses not covered by insurance, and other expenses, such as uniforms.
- 3. **Purchased Food:** The amount expended for the purchase of all food sold in the SN program, charges for processing USDA Foods from bulk or raw form to ready-to-use end products, and the cost of USDA Foods delivery to school districts. (Some states may require USDA Foods processing fees under purchased services.)
- 4. **USDA Foods:** The value of USDA Foods used, including food purchased with a commodity letter of credit, and cash in lieu of USDA Foods.
- 5. **Paper Goods and Cleaning Supplies:** The cost of disposable paper goods and supplies, such as dish machine and other chemicals used for production and service of food at the school site.

#### **Other Expenditure Categories**

- 1. **General Operating Supplies:** The cost of general supplies necessary for the operation of the SN program, including office supplies.
- 2. **Purchased Services:** Fees expended for professional and technical services, including accounting, legal advice, and training. Architects, consultants, computer specialists, food service management fees, and other similar services are also included. (Some states may require USDA Foods processing fees under purchased food.)
- 3. **Maintenance:** Property service, such as maintenance and upkeep of property. This includes energy costs, payments to other agencies for repairs and maintenance of SN program equipment, and repair or upkeep of cafeteria facilities. (These may be a direct cost or an indirect cost, but cannot be both.)
- 4. **Miscellaneous:** Expenditures not classified or included elsewhere.
- 5. **Capital Assets:** Costs for acquiring fixed assets, such as initial equipment or replacement of equipment. Expenditures for technology hardware and software and vehicles are also recorded here. Unit cost (capitalization threshold) and useful life may be specified by the business entity.
- 6. **Non-Capitalized Assets:** Equipment under the capital threshold, such as small wares.
- 7. **Indirect Costs:** General school district overhead attributable to the SN program, including SN activities and support services provided by other district departments that are recovered through an approved cost allocation plan.
- 8. **Fund Transfer-Out:** Funds transferred to another district fund and/or repayment of loans to the district.

**WHY CALCULATE:** Analyzing expenditures can provide valuable information. For example, significant changes in cost categories are a red flag to monitor spending in a specific area. Deviations from goals (budget) indicate the need for further investigation. Other reasons to monitor expenditures are to identify transaction/accounting errors/discrepancies, and to identify monthly and annual trends.

**HOW OFTEN TO CALCULATE:** Monthly, at a minimum.

**HOW TO CALCULATE:** See "Where to Capture Data" below.

**SAMPLE CALCULATIONS:** Not applicable.

**WHERE TO CAPTURE DATA:** Expenditures revenues, with the exception of fund balance, are listed on a revenue and expenditures statement. (This is sometimes called an income statement or a statement of activities. [See Appendix B for sample report.]) This report is usually prepared at the end of the month by the SN office or the school business office. Fund balance can be found on the statement of net position.

The Statement of Net Position or the Balance Sheet is a financial statement prepared at the end of each accounting period to reflect the financial position of the SN operation at a particular point in time. This report is normally considered a required financial statement in accordance with generally accepted accounting principles. It contains critical information about the program's *assets*, *liabilities*, and the *fund balance*.

**HOW TO USE:** Ideally, trends for each individual expenditure line item should be monitored for the current period, the previous period, and the year-to-date. Trends and directions for improvement can be identified so that effective financial decisions are made.

**INDUSTRY STANDARDS:** It is generally accepted that total SN program revenues should meet or exceed total expenditures, thus making a program self-supporting. Pannell-Martin and Boettger (2014) suggest that the goal for labor cost plus benefits should be to keep labor costs below 40% of total revenues. The following figures are not industry standards, but instead benchmarks observed in the School Lunch and Breakfast Cost Study-II, Final Report (2008):

- Food costs  $= 38\%$  of total cost
- Labor costs  $=$  46% of total cost
- Other costs  $= 16%$  of total cost

#### **FACTORS THAT INFLUENCE:**

- Wages, salaries, and benefits costs
- Food costs
- Supply costs
- Centralized vs. decentralized production
- Scratch vs. convenience production
- Contract vs. self-operated districts/schools
- Payment or non-payment of indirect costs
- Market conditions
- Food waste
- Purchasing practices
- Absenteeism rate

### **References**

- Allison, G. S. (2015). *Financial accounting for local and state school systems: 2014 Edition*. U.S. Department of Education, National Center for Education Statistics. Washington, DC: U.S. Government Printing Office. Retrieved from https://nces.ed.gov/pubsearch/pubsinfo.asp?pubid=2015347
- Bartlett, S., Glantz, F., & Logan, C. (2008). *Nutrition and Analysis, School Lunch and Breakfast Cost Study-II, Final Report*. U.S. Department of Agriculture, Food and Nutrition Service, Office of Research, Alexandria, VA.
- Gregoire, M. (2017). *Foodservice organizations: A managerial and systems approach* (8th ed.). Pearson, Boston, MA.
- Institute of Child Nutrition. (2015). *Financial management: A course for school nutrition directors* (2nd ed.). University, MS: Author.
- Institute of Child Nutrition. (2015). *ICN financial management information system* (2nd ed.). University, MS: Author.
- Pannell-Martin, D. & Boettger, J. (2014). *School food* & *nutrition service management for the 21st century* (6th ed.). Aiken, South Carolina: Author.
- Payne-Palacio, J. & Theis, M. (2016). *Foodservice management: Principles and practices* (13th ed.). Pearson, Boston, MA.

institute of child nutrition **21**

## **REVENUE PER MEAL EQUIVALENT (MEQ)**

**DESCRIPTION:** Revenue per MEQ is a revenue management tool to help manage and analyze trends and project revenues.

**WHY CALCULATE:** It is important to calculate and compare revenue per MEQ to costs per MEQ to ensure there is sufficient revenue to cover meal costs. Additionally, this calculation simplifies the analysis of revenue by source. Trends and directions for improvement can be identified so that better financial decisions are made.

**HOW OFTEN TO CALCULATE:** Weekly or monthly.

**HOW TO CALCULATE:** Revenue ÷ Total MEQs = Revenue per MEQ.

**SAMPLE CALCULATIONS:** If total MEQs for a period are = 41,524, and revenue for the period is listed in column one below, revenue per MEQ can be calculated by revenue source or total revenue, as demonstrated in the table below. (The figure 41,524 was obtained from the MEQ calculation on pages 13-15 of this resource.)

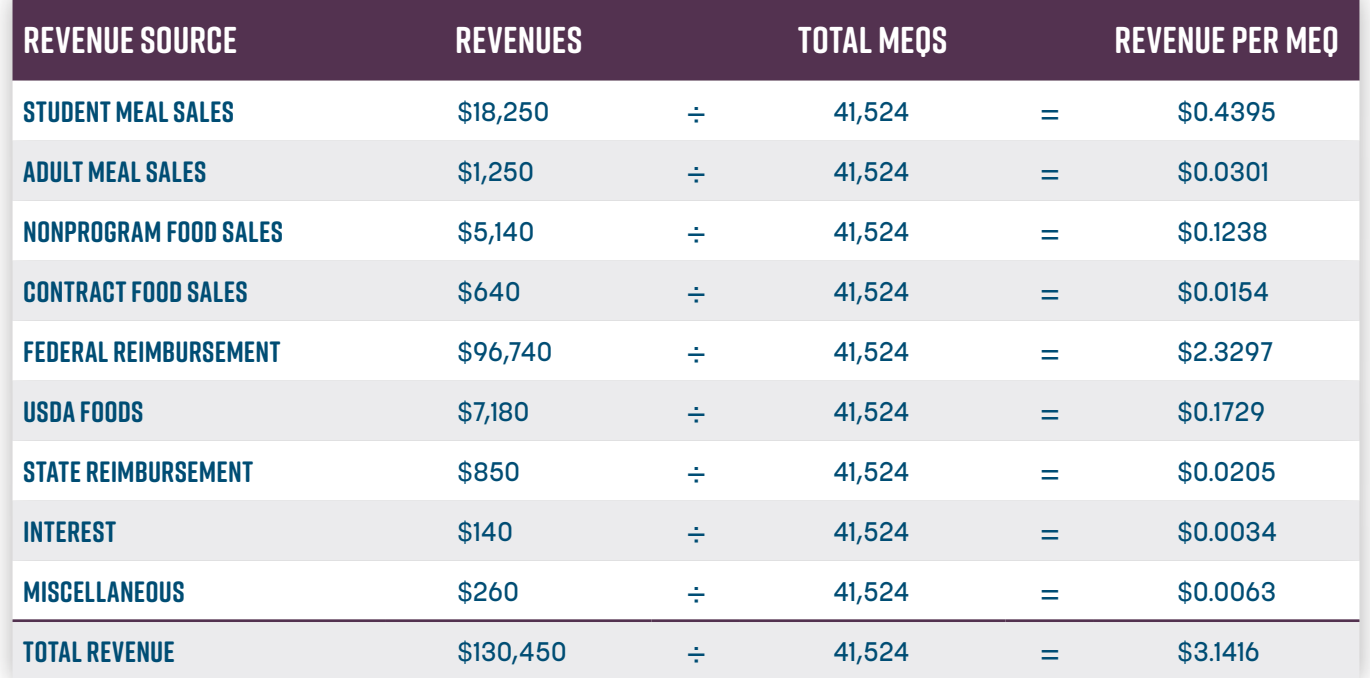

**WHERE TO CAPTURE DATA:** Meal count data is needed to calculate MEQs. Meal count data is usually captured electronically or manually at the point-of-sale system utilized by SN programs.

The revenue and expenditures statement is where revenue data can be found. (This is sometimes called an income statement or statement of activities. [See Appendix B for sample report.]) This report identifies revenues, expenditures, and fund balance for the current period, the previous period, and the year-to-date. This report is usually prepared at the end of the month by the SN office or the school business office.

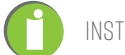

**HOW TO USE:** Revenue per MEQ should be compared to cost per MEQ to ensure costs are lower than revenues to ensure the SN program is self-supporting. This key performance indicator (KPI) can be used to determine areas where revenue can be increased, and to make better fiscal decisions, such as whether to increase prices (especially for adult meals, contracted sales, and nonprogram food sales). Revenue per MEQ can be compared to budget projections, to the previous month's revenue per MEQ, and to the previous year's figures. Trends and directions for improvement can be identified so that effective financial decisions are made. Ideally, revenue per MEQ should meet or exceed the federal reimbursement rate for a meal.

**INDUSTRY STANDARDS:** Ideally, revenue per MEQ should meet or exceed the federal reimbursement rate for a meal (Institute of Child Nutrition 2015a).

#### **FACTORS THAT INFLUENCE:**

- Average daily participation (ADP)
- Average daily attendance (ADA)
- Labor costs
- Food costs
- Pricing of meals and à la carte items
- Use of USDA Foods
- The percentage of students eligible for free and reduced price meals
- Open or closed campus
- Method of food service delivery

### **References**

Gregoire, M. (2017). *Foodservice Organizations: A managerial and systems approach* (8th ed.). Pearson, Boston, MA.

- Institute of Child Nutrition. (2015). *Financial management: A course for school nutrition directors* (2nd ed.). University, MS: Author.
- Institute of Child Nutrition. (2015). *ICN financial management information system* (2nd ed.). University, MS: Author.
- Martin, J. and Oakley. C. (2008). *Managing child nutrition programs: Leadership for excellence* (2nd ed.). Jones & Bartlett, Sudbury, MA.
- Pannell-Martin, D. & Boettger, J. (2014). *School food* & *nutrition service management for the 21st Century* (6th ed.). Aiken, South Carolina: Author.
- Payne-Palacio, J. & Theis, M. (2016). *Foodservice management: Principles and practices* (13th ed.). Pearson, Boston, MA.

## **COST PER MEAL EQUIVALENT (MEQ)**

**DESCRIPTION:** Cost per MEQ is the dollar amount utilized by a school nutrition (SN) program to produce one MEQ.

**WHY CALCULATE:** Calculating this key performance indicator (KPI) is essential to measuring the performance of the SN program. When the costs to produce a meal exceed the revenue per MEQ, actions must be taken.

**HOW OFTEN TO CALCULATE:** Weekly or monthly.

**HOW TO CALCULATE:** Expenditures ÷ Total MEQs = Cost per MEQ.

**SAMPLE CALCULATIONS:** If the total MEQ for a period is = 41,524 and expenditures for the period are listed in the column below, cost per MEQ can be calculated by expenditure source or total expenditures, as demonstrated in the table below. (The total 41,524 was obtained from the MEQ calculation on pages 13-14 of this resource.)

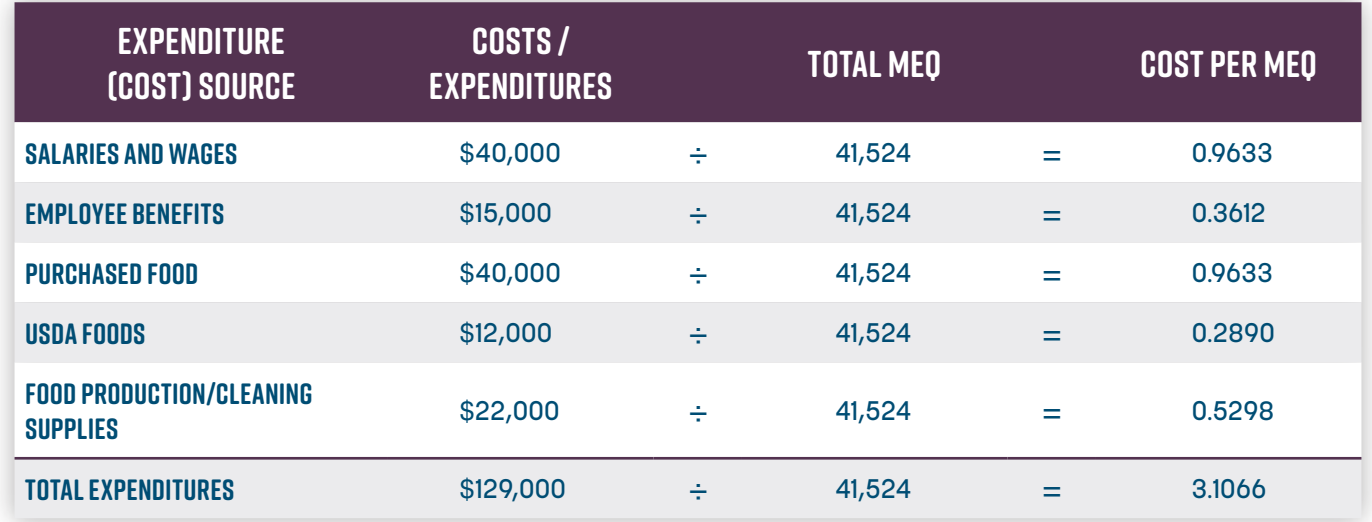

**WHERE TO CAPTURE DATA:** Meal count data is needed to calculate MEQs. Meal count data is usually captured electronically or manually at the point-of-sale system utilized by SN programs.

The revenue and expenditures statement is where revenue data can be found. (This is sometimes called an income statement of activities. [See Appendix B for sample report.]) This report identifies revenues, expenditures, and fund balance for the current period, the previous period, and the year-to-date. This report is usually prepared at the end of the month by the SN office or the school business office.

**HOW TO USE:** When expenditures are categorized, each cost (e.g., food, labor, supplies, and other costs) can be calculated per MEQ. Cost per MEQ can be compared to budget projections, to the previous month's cost per MEQ, and to the previous year's figures. Trends and directions for improvement can be identified so that better financial decisions are made. Cost per MEQ should be compared to revenue per MEQ to ensure costs are lower than revenues to ensure an SN program is self-supporting.

**INDUSTRY STANDARDS:** Cost per MEQ should be less than revenue per MEQ (Institute of Child Nutrition, 2015a).

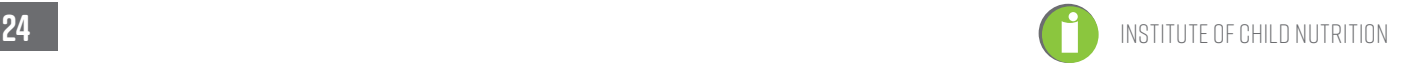

#### **FACTORS THAT INFLUENCE:**

- Type of meal preparation system
- Availability of labor
- School "start-up" expenses
- Seasonal price changes (e.g., fresh fruit and other market driven items)
- One-time purchases (e.g., equipment)
- Unplanned expenses (e.g., repair bills, food loss due to power failure)

## **References**

- Gregoire, M. (2017). *Foodservice organizations: A managerial and systems approach* (8th ed.). Pearson, Boston, MA.
- Institute of Child Nutrition. (2015). *Financial management: A course for school nutrition directors* (2nd ed.). University, MS: Author.
- Institute of Child Nutrition. (2015). *ICN financial management information system* (2nd ed.). University, MS: Author.
- Martin, J. & Oakley, C. (2008). *Managing child nutrition programs: Leadership for excellence* (2nd ed.). Jones and Bartlett, Sudbury, MA.
- Pannell-Martin, D. & Boettger, J. (2014). *School food* & *nutrition service management for the 21st century* (6th ed.). Aiken, South Carolina: Author.
- Payne-Palacio, J. & Theis, M. (2016). *Foodservice management: Principles and practices* (13th ed.). Pearson, Boston, MA.

## **COST AS A PERCENTAGE OF REVENUE**

**DESCRIPTION:** Cost as a percentage of revenue, often referred to as operating ratios, relates expenses to revenue. When calculating operating ratios, cost is usually analyzed in terms of food cost or labor cost.

**WHY CALCULATE:** Operating ratios help school nutrition (SN) directors evaluate and monitor their operations. These ratios are useful to management, because they allow comparison of actual results against anticipated operational plans.

**Food Cost Percentage:** School nutrition directors rely on this ratio to determine whether expenditures for purchased food are reasonable and consistent with benchmarks.

**Labor Cost Percentage:** This percentage is useful to SN directors as a benchmark for making comparisons from school to school within a district, or from district-to-district within a state or region.

#### **HOW OFTEN TO CALCULATE:** Monthly.

#### **HOW TO CALCULATE:**

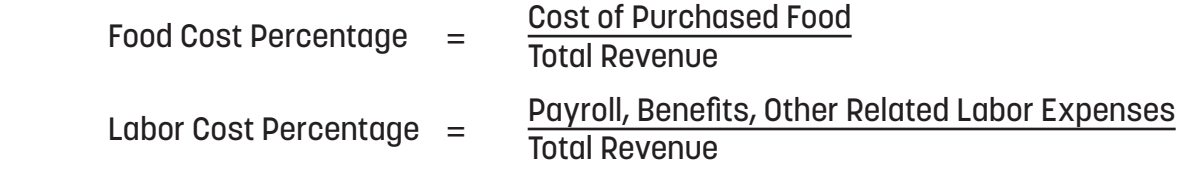

#### **SAMPLE CALCULATIONS (ADP):**

**Food Cost Percentage:** An SN program had a total revenue of \$130,450 for the month of October and a food cost of \$52,000 for the same month. Using the formula above, we can see that this operation had a 40% food cost in relation to total revenue for the month. This tells the SN director that \$0.40 of every revenue dollar was spent for food in the month of October.

 $$52,000 \div $130,450 = 0.398\%$ , or  $40\%$ 

**Labor Cost Percentage:** For the same month, the SN program had a payroll, including benefits and other labor expenses, of \$55,000. This tells the SN director that \$0.42 of every revenue dollar was spent for labor and benefits in the month of October.

 $$55,000 \div $130,450 = 0.421$ , or  $42\%$ 

**WHERE TO CAPTURE DATA:** The revenue and expenditures statement is where revenue data can be found. (This is sometimes called an income statement or a statement of activities. [See Appendix B for sample report.]) This report identifies revenues, expenditures, and fund balance for the current period, the previous period, and year-to-date. It is usually prepared at the end of the month by the SN office or the school business office.

**HOW TO USE:** Cost as a percentage of revenue is an important tool in annual budget development and monthly operations monitoring. When expenditures are calculated as a percentage of total revenue, they can be compared to budget projections, to the previous month's percentages, to a previous year's figures, to industry standards, and to similar schools for the same period. Trends and directions for improvement can be identified so that better financial decisions are made. All expenditures can be calculated as a percentage of total revenue.

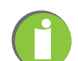

#### **INDUSTRY STANDARDS:**

• According to Pannell-Martin and Boettger (2014), a goal should be to keep labor costs (including benefits) to no more than 40% of the revenue.

#### **FACTORS THAT INFLUENCE:**

A higher than expected food cost percentage may occur due to:

- Incorrect portion control;
- Overproduction and food waste;
- Inaccurate inventories due to counting or valuation errors;
- Not fully utilizing USDA Foods allotments;
- Theft;
- High food costs;
- Menu planning;
- Use of pre-prepared and packaged foods versus "scratch" ingredients;
- Inaccurate meal counting and claiming;
- Unexpected expenses (such as fuel surcharges); or
- State/regional differences.

A lower than expected food cost percentage should be investigated. While it may mean cost control methods are working better than expected, it could also indicate:

- Inaccurate inventories,
- Inaccurate reporting,
- Inadequate portion sizes, or
- Unpaid invoices.

A higher than expected labor cost percentage may occur due to:

- State/regional differences, or
- Too many labor hours being allocated for the number of meals served.

A lower than expected labor cost percentage may occur due to:

• Inadequate staffing, which leads to poor service.

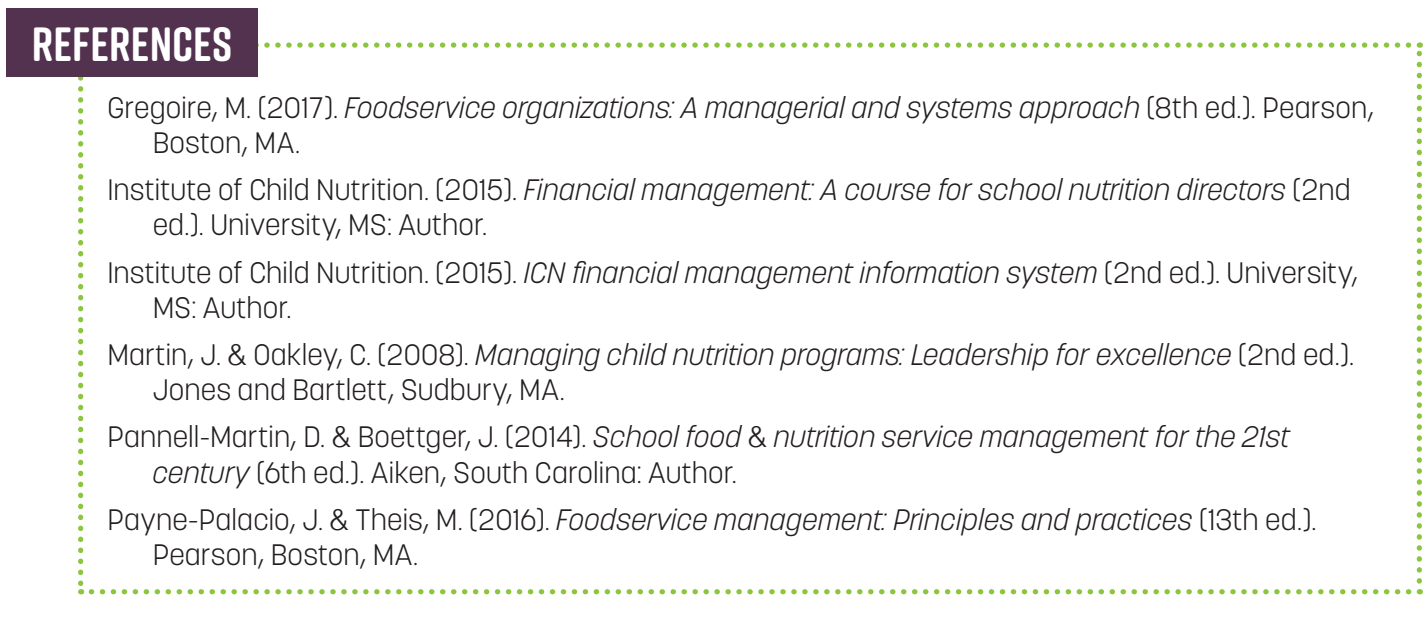

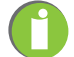
# **BREAK-EVEN POINT (BEP)**

**DESCRIPTION:** The BEP is the point at which revenues and expenditures are equal. The BEP is the amount of revenue (sales or income) needed to cover fixed and variable costs. When revenues exceed expenditures, excess revenue or an increase in fund balance occurs. When expenditures exceed revenues, a loss or a decrease in fund balance occurs.

**WHY CALCULATE:** Knowing the status of the school nutrition (SN) program regarding the BEP allows an SN director to gauge whether the program is self-sufficient and to make changes as needed. The BEP can be used to determine if starting an initiative (i.e., a supper program, an after-school snack program, etc.) will be financially feasible.

**HOW OFTEN TO CALCULATE:** Monthly or annually.

**HOW TO CALCULATE:** The formula for calculating the BEP is as follows\*:

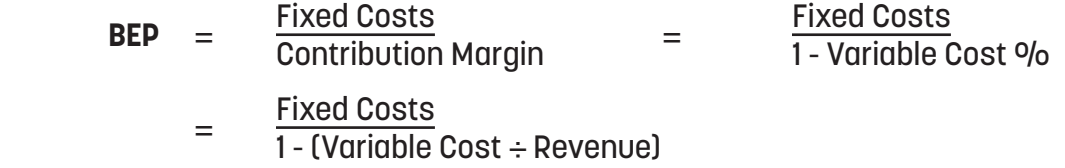

 **Fixed Costs:** Costs that do not vary with sales volume or number of customers served, but stay fixed over time. The most common fixed costs are central office costs, manager's salary, basic telephone charges, core staff (not including substitute cost), and trash removal (unless by weight).

 **Variable Costs:** Costs that change with sales volume or number of customers served. The most common variable costs are food, supplies, paper goods, and some labor (temporary and part-time).

 **Contribution Margin:** The percent of revenue that can be used to cover fixed costs. For example, if the contribution margin is 46%, then 46 cents of every dollar in revenue goes to pay the fixed costs.

\* Charter and non-public schools that participate in the National School Lunch Program (NSLP) may use vended food service management companies, and this would not be calculated the same way. Please consult with State agency child nutrition authorities for guidance.

# **SAMPLE CALCULATIONS (ADP):**

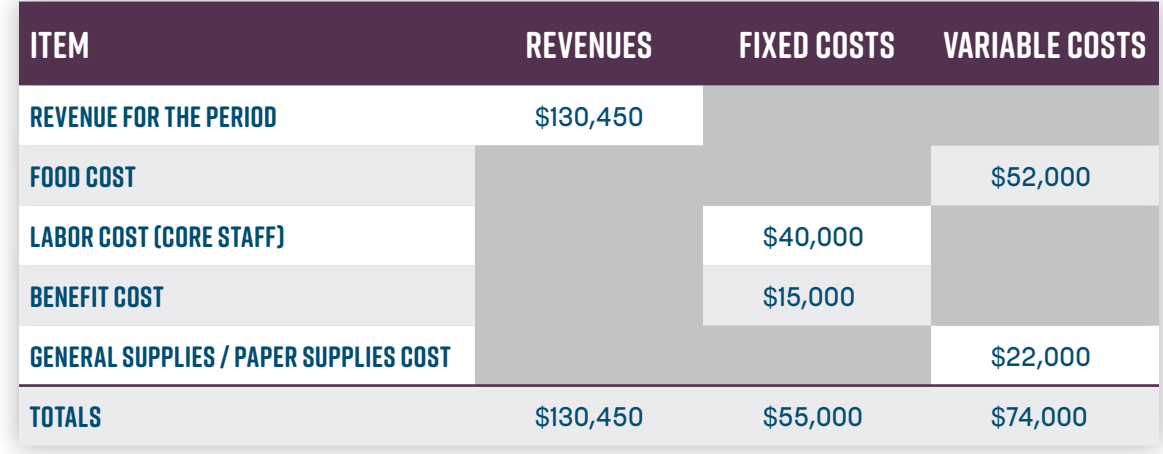

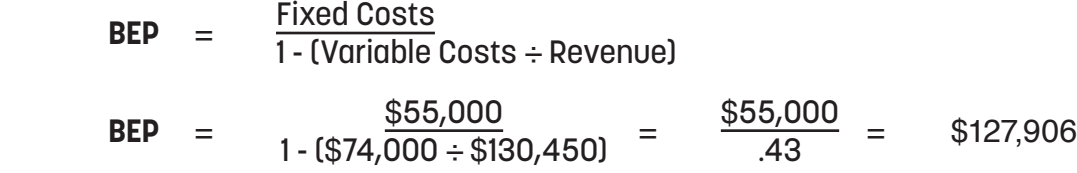

Revenues of  $$130,450 > BEP$  ( $$127,906$ ) = The SN program is covering its costs.

**WHERE TO CAPTURE DATA:** The revenue and expenditures statement is where revenue data can be found. (This is sometimes called an income statement or a statement of activities. [See Appendix B for sample report.]) This report identifies revenues, expenditures, and fund balance for the current period, the previous period, and the year-to-date. This report is usually prepared at the end of the month by the SN office or the school business office.

**HOW TO USE:** The BEP can be used to determine if starting an initiative (i.e., a supper program, an after-school snack program, etc.) will be financially feasible. Trends in BEP over time can indicate directions for improvement for making better financial decisions. The BEP can be calculated annually to create annual benchmark goals.

**INDUSTRY STANDARDS:** At a minimum, most SN programs are expected to be self-sustaining. Therefore, most SN programs are expected to, at a minimum, break-even (Institute of Child Nutrition, 2015a).

**FACTORS THAT INFLUENCE:** An important concept to keep in mind is the impact of increasing participation or the number of meals served on fixed and variable costs. Increasing volume if fixed costs are high will lower the BEP, while increasing volume if variable costs are high will raise the BEP. For example, if food costs are too high and participation increases, the financial position of the SN program will worsen. However, if labor costs are too high and participation increases, the financial position of the SN program should improve.

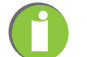

### **Changes in Revenues:**

- Federal sources
- State sources
- Local sources
- Student meal sales
- Adult meal sales
- Contract meal sales
- Nonprogram food sales
- Miscellaneous other revenue
- Interest
- Fund transfer-in
- Uncollected revenue

## **Changes in Expenditures:**

- Food production supplies
- Salaries and wages
- Employee benefits
- Purchased food products
- The USDA Foods used
- General operating supplies
- Purchased services
- Property operation
- Miscellaneous
- Capital assets
- Indirect costs
- Fund transfer-out

# **References**

Gregoire, M. (2017). *Foodservice organizations: A managerial and systems approach* (8th ed.). Pearson, Boston, MA.

- Institute of Child Nutrition. (2015). *Financial management: A course for school nutrition directors* (2nd ed.). University, MS: Author.
- Institute of Child Nutrition. (2015). *ICN financial management information system* (2nd ed.). University, MS: Author.
- Pannell-Martin, D. & Boettger, J. (2014). *School food* & *nutrition service management for the 21st century* (6th ed.). Aiken, South Carolina: Author.

Payne-Palacio, J. & Theis, M. (2016). *Foodservice management: Principles and practices* (13th ed.). Pearson, Boston, MA.

# **INVENTORY TURNOVER RATE**

**DESCRIPTION:** Inventory turnover is a measure of inventory efficiency. Specifically, it is the number of times inventory is utilized in a period. It can be used to determine if an operation is holding too much inventory.

**WHY CALCULATE:** The financial goal of inventory management is to control food and supply investments. Inventory turnover rate provides an indication of an SN program's ability to control inventory levels.

**HOW OFTEN TO CALCULATE:** Monthly and annually.

**HOW TO CALCULATE:** The beginning purchased inventory is the same figure as the previous month's ending purchased inventory.

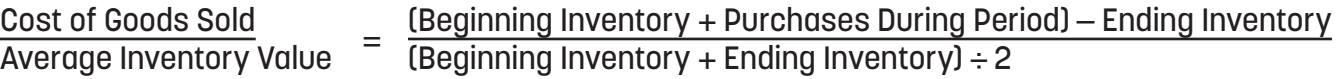

**SAMPLE CALCULATION(S) FOR A MONTH:**

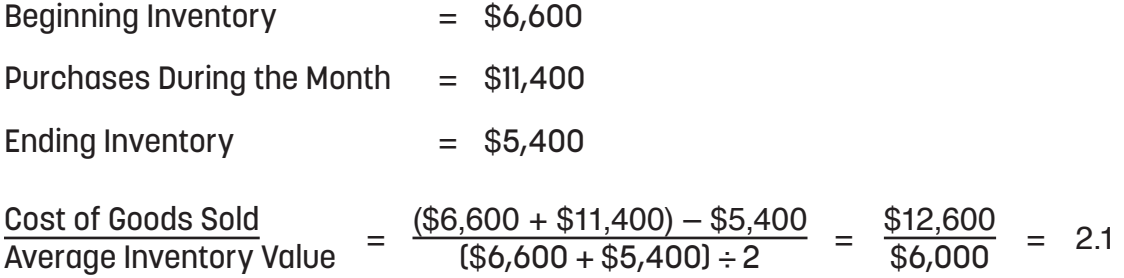

2.1 = The number of times inventory turned over or was used up and replenished in a period.

## **WHERE TO CAPTURE DATA:**

- Revenue and expenditure report (to show monthly purchases)
- Point-of-sale inventory system
- Inventory records from the beginning and end of a period

**HOW TO USE:** Inventory turnover benchmarks should be established for each school in a district. When inventory turnover rate is low (or high inventory levels), it presents a number of problems. It is difficult to keep track of what products are on hand, more storage space is required, money is tied up, and it is harder to control waste or pilferage than when inventory turnover rate is high (or inventory levels are low).

**INDUSTRY STANDARDS:** A school that receives a weekly delivery for most products should have a turnover rate of once every 7-10 days or 2-3 times a month (National Food Service Management Institute, 2012).

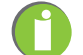

## **FACTORS THAT INFLUENCE:**

- Forecasting
- Inventory loss due to waste, theft, spoilage, and other product loss
- Secure and safe storage practices reduce inventory loss and ensure shelf life is maximized
- Frequency of deliveries
- Storage space
- Use and number of weeks of cycle menus
- Minimizing menu substitutions
- A large bid
- Order procedures (centrally placed orders allow for review and revision)
- Meals and meal counts
- Meal service interruptions where there is a loss of food service opportunity (i.e., snow days)
- Non-compliance with regulations

# **References**

Gregoire, M. (2017). *Foodservice organizations: A managerial and systems approach* (8th ed.). Pearson, Boston, MA.

- Institute of Child Nutrition. (2015). *Financial management: A course for school nutrition directors* (2nd ed.). University, MS: Author.
- Institute of Child Nutrition. (2015). *ICN financial management information system* (2nd ed.). University, MS: Author.
- National Food Service Management Institute. (2012). *Inventory management and tracking reference guide*. University, MS: Author.
- Pannell-Martin, D. & Boettger, J. (2014). *School food* & *nutrition service management for the 21st century* (6th ed.). Aiken, South Carolina: Author.
- Payne-Palacio, J. & Theis, M. (2016). *Foodservice management: Principles and practices* (13th ed.). Pearson, Boston, MA.

institute of child nutrition **33**

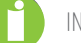

# Section 3: Productivity and Labor **Chapter 1. The Key Performance Indicators**

a. Meals Per Labor Hour (MPLH) B. Staff Turnover Rate C. Absenteeism Rate

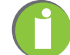

# **MEALS PER LABOR HOUR (MPLH)**

**DESCRIPTION:** The number of meal equivalents (MEQs) served per labor hour represents the primary measure of productivity and production efficiency for school nutrition (SN) programs.

**WHY CALCULATE:** Evaluating productivity is vital to the financial success of the SN program. Many SN professionals use the productivity index of MPLH to monitor the efficiency of their operation, and to determine appropriate staffing. It is essential in formulating labor budgets and determining efficient use of resources.

**HOW OFTEN TO CALCULATE:** Weekly, monthly, and annually.

**HOW TO CALCULATE:** MPLH index is calculated on the actual productive, paid labor hours assigned to a site-level SN program.

 The MPLH can be determined for a school site by dividing the total meal equivalents for a given time period by the total number of productive paid labor hours (see below) for the same time period.

 **Planned Productive Labor Hours (PPLH)** include the amount of labor planned by an SN program, for managers, kitchen staff, and cashiers. Paid hours for substitutes are included, but not paid hours for sick, personal, or holiday leave.

**MPLH** <sup>=</sup> Number of Meals or Meal Equivalents Number of Planned Productive Labor Hours

## **SAMPLE CALCULATIONS:**

 **Step 1:** Calculate total MEQ for the period (calculated previously in the MEQ key performance  $indicator [KPI] = 41.524$ 

 **Step 2**: Calculate total hours of labor paid monthly, including all SN employees and managers/supervisors.

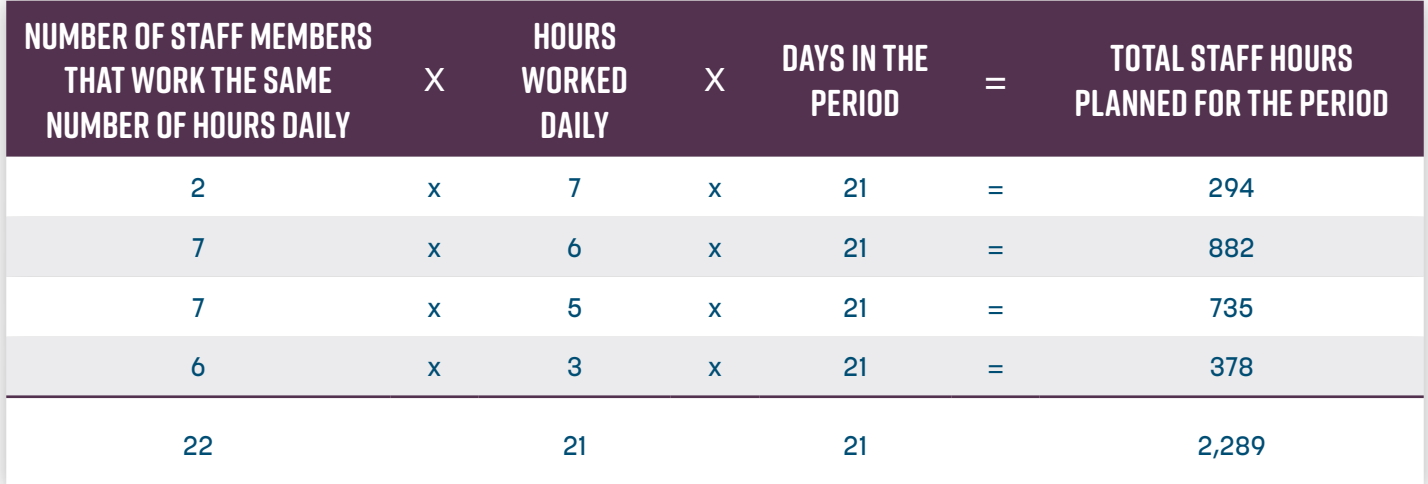

**Step 3:**

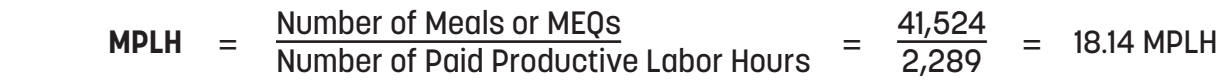

 After MPLH is calculated, the SN director can make a decision regarding staffing. If the evaluation indicates an excess of labor hours and increasing participation is not an alternative, adjustments in labor hours may be necessary.

 The following method can be used to determine the number of labor hours needed for the desired productivity level:

- 1. Decide the desired number of MPLH for the district for a month. (Assume 17 MPLH is based on the type of meal service offered for the sample calculation).
- 2. Divide the total MEQ by the desired number of MPLH to determine the total labor hours needed per month. Divide that number by the number of serving days in a month to determine the number of labor hours needed per day.

**Example:**  $\frac{41,524 \text{ (Total MEQs)}}{17 \text{ (Desired MPLH)}}$  = 2,443 (Total labor hours needed per month) ÷ 21 = 116 hours per day.

**WHERE TO CAPTURE DATA:** Meal count data is usually captured electronically or manually at the point-of-sale system utilized by SN programs, and can be found in reports such as day end sales reports, edit check worksheets, and/or deposit reports. Labor hours are captured in the school district time keeping system (time card data, timesheet logs, etc.) or payroll records that can usually be found at the school business office or the district Human Resources office.

**HOW TO USE:** This measure can help in determining how many employees or how many scheduled hours per employee are needed in a single production unit or throughout the district. The MPLH index most effectively compares labor utilization within a system, because labor is dependent on the type of production systems (i.e., conventional, cook chill, and assembly serve) and distribution/service systems (satellite, on-site, and combination) used in an SN program. The MPLH can be used to compare productivity between different school sites.

Explaining the importance of MPLH, how it is calculated, the variables that affect it, and how additional hours can be earned, is very motivating for managers. It allows them to better manage their own operations, and gives them a level of control and understanding they might not otherwise have. Effective managers are able to explain staffing to their employees in clear and understandable terms, and can encourage the entire team to work towards a common goal of ensuring adequate meal participation to support adequate labor hours.

**INDUSTRY STANDARDS:** An on-site production system can produce between 14 to 18 MPLH, while a central kitchen can produce between 50 to 75 MPLH (Pannell-Martin and Boettger, 2014).

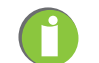

"Staffing Guidelines for On-Site Production" is reprinted with permission, and may be found in the following resource: Pannell-Martin, D. & Boettger, J. (2014). School food & nutrition service management for the 21st century (6th ed.). Aiken, South Carolina: Author.

## **Staffing Guidelines for On-Site Production**

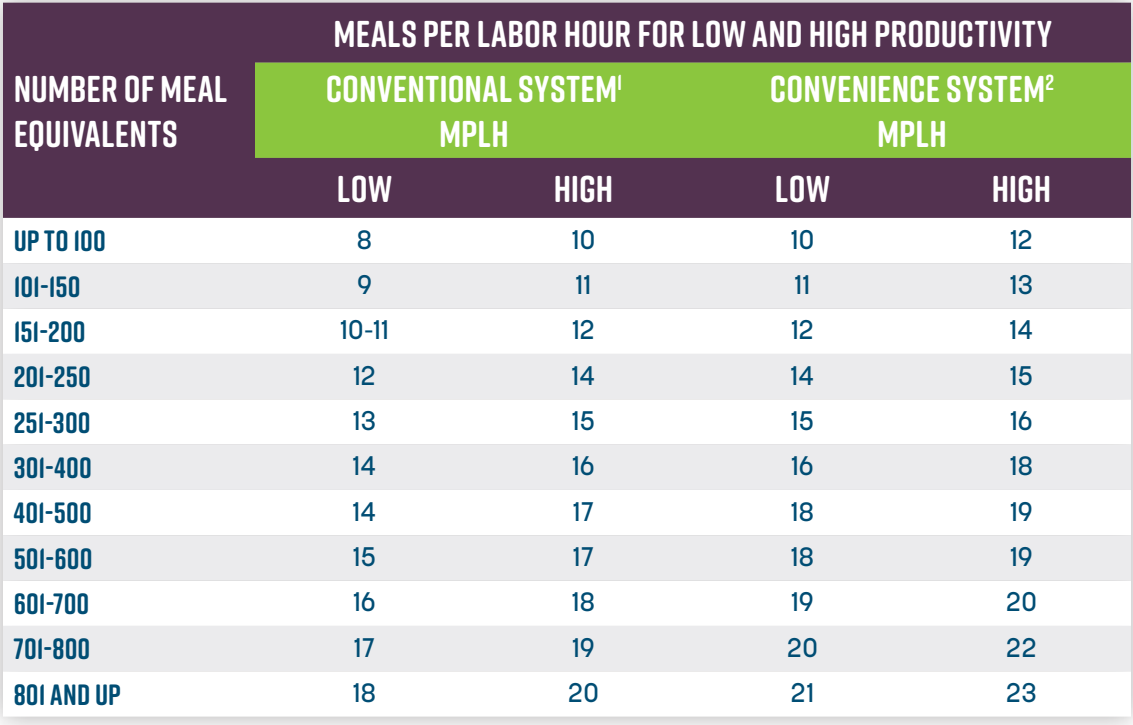

1 A conventional system is the preparation of some foods from raw ingredients on premises (e.g., using some baked goods, prepared pizza, and washing the dishes).

2A convenience system is using maximum amount of processed foods (e.g., using all baked goods, precooked chicken, ready-to-serve raw fruits and vegetables, portion-pack condiments, and washing only trays and using disposable dinnerware).

### **FACTORS THAT INFLUENCE:**

- Size of operation
- Availability and type of facilities and equipment
- Number of serving lines
- Organization of the food production area (workflow)
- Type of service provided
- Scheduling of lunch periods
- Disposable vs. reusable trays
- Skill level of employees
- Complexity of the menu
- Conventional versus convenience production
- Number of meal choices

 $\overline{\phantom{a}}$ 

÷

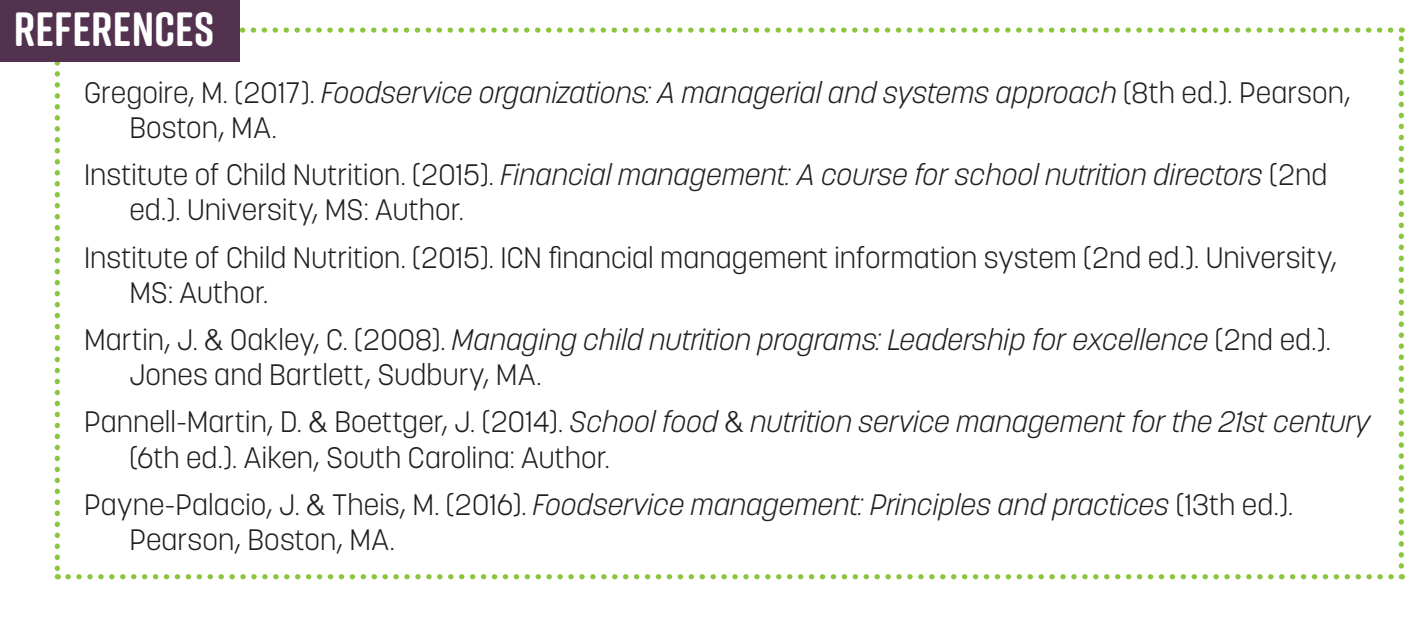

# **STAFF TURNOVER RATE**

**DESCRIPTION:** Staff turnover rate is the rate at which staff members leave employment, either voluntary or involuntary, and are replaced by new employees.

**WHY CALCULATE:** The timing of recruiting efforts can affect a school nutrition (SN) program's ability to hire and train new employees to be ready for work when needed. It is extremely important to calculate this in areas with low unemployment rates. Hiring and training new employees is a costly process, and high turnover rates are indicative of internal problems, such as poor work environment, lack of opportunities for development and advancement, and poor supervision.

**HOW OFTEN TO CALCULATE:** Monthly and annually.

## **HOW TO CALCULATE:**

The calculation for staff turnover is as follows:

Staff Turnover Rate =The number of employees who terminate during a period  $\div$  the number of employees at the end of the month X 100.

**SAMPLE CALCULATION(S):** A total of two employees terminate during a period (voluntary or otherwise). At the end of the month, the SN program has a total of 22 full-time and part-time employees. Therefore, the staff turnover rate for the SN program is as follows:

Staff Turnover Rate  $= 2 \div 22 \times 100 = 9.1\%$ 

## **WHERE TO CAPTURE DATA:**

- Payroll records
- School nutrition records
- School district human resources department

**HOW TO USE:** Staff turnover rate allows an SN director to determine how often positions must be filled, and at what times of the year. This allows directors to plan recruiting and new staff training activities in advance. Annual calculation of this key performance indicator (KPI) can help in determining supervisory management issues and potential areas for supervisory staff development. Since high turnover rates can be indicative of internal problems (i.e., poor work environment, lack of opportunities for development and advancement, poor supervision, etc.) exploration of the current states of these areas should be undertaken to determine and address the specific issues.

**INDUSTRY STANDARDS:** It is difficult for management to keep trained employees when the staff turnover rate exceeds 10%. The turnover rates for two industry sectors from 2011 to 2015 are listed in the table below from the Bureau of Labor Statistics. If school foodservice employees are employed by a district, they would fall into the "State and Local" sector; if they are employed by a contract management company, they would fall into the "Accommodation and Food Services" sector. Please note that within both industry sectors are many types of employees other than food services. Therefore, these numbers are presented just to demonstrate the difference in turnover rates between industries that contain school foodservice employees.

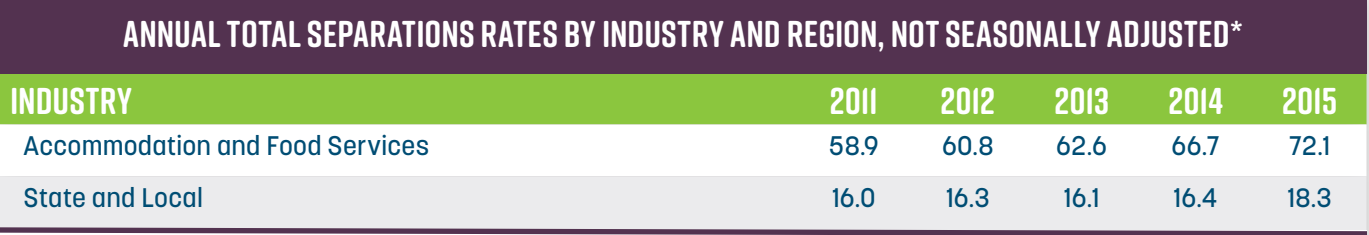

\*U.S. Department of Labor, Bureau of Labor Statistics. (2016.) Job openings and labor turnover survey and news release. Retrieved from: http://www.bls.gov/news.release/archives/jolts\_0317016.htm.

### **FACTORS THAT INFLUENCE:**

• Geographic location/population/labor pool/state of the economy

Employees often seek new employment for the following reasons:

- Poor hiring practices;
- Lack of development opportunities;
- Better opportunities elsewhere;
- Poor treatment;
- Inadequate pay;
- Poor job satisfaction;
- Poor morale;
- Illness/family Illness;
- Relocation; and
- Retirement.

Employee retention can be increased by:

- Careful hiring practices;
- Providing routine training for all non-managerial employees;
- Providing continuous training for managers to improve their supervisory skills;
- Providing development opportunities for all salaried employees; and
- Seeking to understand and improve employee satisfaction through staff surveys, performance appraisals, and exit interviews.

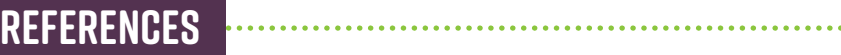

- Gregoire, M. (2017). *Foodservice organizations: A managerial and systems approach* (8th ed.). Pearson, Boston, MA.
- The National Restaurant Association Educational Foundation. (2013). *Hospitality human resources management and supervision* (2nd ed.). Boston, MA; Pearson Education Inc.
- Pannell-Martin, D. & Boettger, J. (2014). *School food* & *nutrition service management for the 21st century* (6th ed.). Aiken, South Carolina: Author.
- Payne-Palacio, J. & Theis, M. (2016). *Foodservice management: Principles and practices* (13th ed.). Pearson, Boston, MA.
- U.S. Department of Labor, Bureau of Labor Statistics. (2016). *Job openings and labor turnover survey and news release*. Retrieved from http://www.bls.gov/news.release/archives/jolts\_03172016.htm

# **ABSENTEEISM RATE**

**DESCRIPTION:** Absenteeism rate is the rate at which employees miss work due to personal illness, personal business, or other reasons (excluding paid vacation). These absences may be avoidable or unavoidable. This rate includes paid and unpaid leave. Absenteeism rate is the percentage of hours missed versus hours scheduled over a specific period of time.

**WHY CALCULATE:** High absenteeism rates can increase labor costs and drain an organization's bottom line. As absenteeism rates increase, the following cost increases affect the SN program: increased labor costs associated with sick leave pay, pay of replacement employees, overtime pay, and a reduction in production quality and productivity.

**HOW OFTEN TO CALCULATE:** Monthly and annually.

# **HOW TO CALCULATE:**

**Absenteeism Rate** = The number of lost hours in a month (absences other than paid vacation) ÷ the total hours planned for month (The number of hours that would have been worked if there were no absences other than vacations) x 100.

**SAMPLE CALCULATIONS:** In the month of October, a school district had the following:

- 83 lost hours due to absences other than paid vacation
- 2,772 total hours planned

Therefore, the absenteeism rate for the period was calculated as follows:

**Absenteeism Rate** =  $83 \div 2772 \times 100 = 2.99$ , or  $3\%$ .

**WHERE TO CAPTURE DATA:** Staff schedules, time sheets, attendance records, payroll reports, or other human resources documentation available.

**HOW TO USE:** Data may be broken down by week, month, quarter, year, by school/site, or by district. Data from this calculation can be observed over time to determine trends, and to improve management decisions that affect absenteeism.

**INDUSTRY STANDARDS:** ≤ 2.9%\*

\*This is not an industry standard, but rather the United States absenteeism rate for full-time wage and salary workers for 2015 (Bureau of Labor Statistics, 2015).

# **FACTORS THAT INFLUENCE:**

- Employee/family illness
- District employee benefit plan
- Absenteeism policy and procedures
- Staff morale/satisfaction
- Quality of available workforce/recruiter hiring practices
- Site manager skill/management style

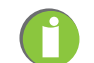

# **References**

Bureau of Labor Statistics. (2015). *Absences from work of employed full-time wage and salary workers by age, sex, race, and Hispanic or Latino ethnicity. Retrieved from: https://www.bls.gov/cps/cpsaat46. htm*

- Gregoire, M. (2017). *Foodservice organizations: A managerial and systems approach* (8th ed.). Pearson, Boston, MA.
- Payne-Palacio, J. & Theis, M. (2016). *Foodservice management: Principles and practices* (13th ed.). Pearson, Boston, MA.
- The Australian Industry Group. (2016). *Measuring absenteeism*. Retrieved from https://www.hrinform. com.au/qa-forum/p-what-are-some-ways-we-can-measure-absenteeism-in-our-workplace-p

The National Restaurant Association Educational Foundation. (2013). *Hospitality human resources management and supervision* (2nd ed.). Boston, MA; Pearson Education Inc.

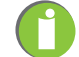

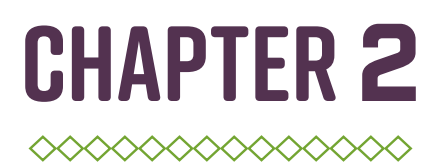

# THE CASE STUDY

1. Background Data

a. School District And School Nutrition Program Characteristics

- b. The Scenario
- 2 MEAL COUNTS AND PARTICIPATION
	- a. Meal Equivalents (MEQ) for Each School for September
	- b. Average Daily Participation (ADP) for Each School for September
- 3. Financial and Inventory Management
	- a. Statement of Activities (Revenues and Expenditures) for Each School for September
	- b. Revenues and Cost Per Meal Equivalent (MEQ) for Each School for September
	- c. Cost as a Percentage of Revenue for Each Category by Each School for September
	- d. Break-Even Point (BEP) for Each School for September
	- e. Cost of Goods Sold for Each School for September
	- f. Inventory Turnover Rate for Each School for September

# 4. Productivity and Labor

- a. Planned Productive Hours (PPH) for Each School for September
- b. Meals Per Labor Hour (MPLH) for Each School for September
- c. Total Labor Hours Needed to Achieve Desired Meals Per Labor Hour (MPLH) for Each School for September
- d. Staff Turnover Rate for Each School for September
- e. Absenteeism Rate for Each School for September

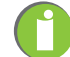

# SECTION I: BACKGROUND DATA Chapter 2: The Case Study

- A. School District And School Nutrition Program **CHARACTERISTICS**
- B. The Scenario

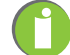

# **School District And School Nutrition Program Characteristics**

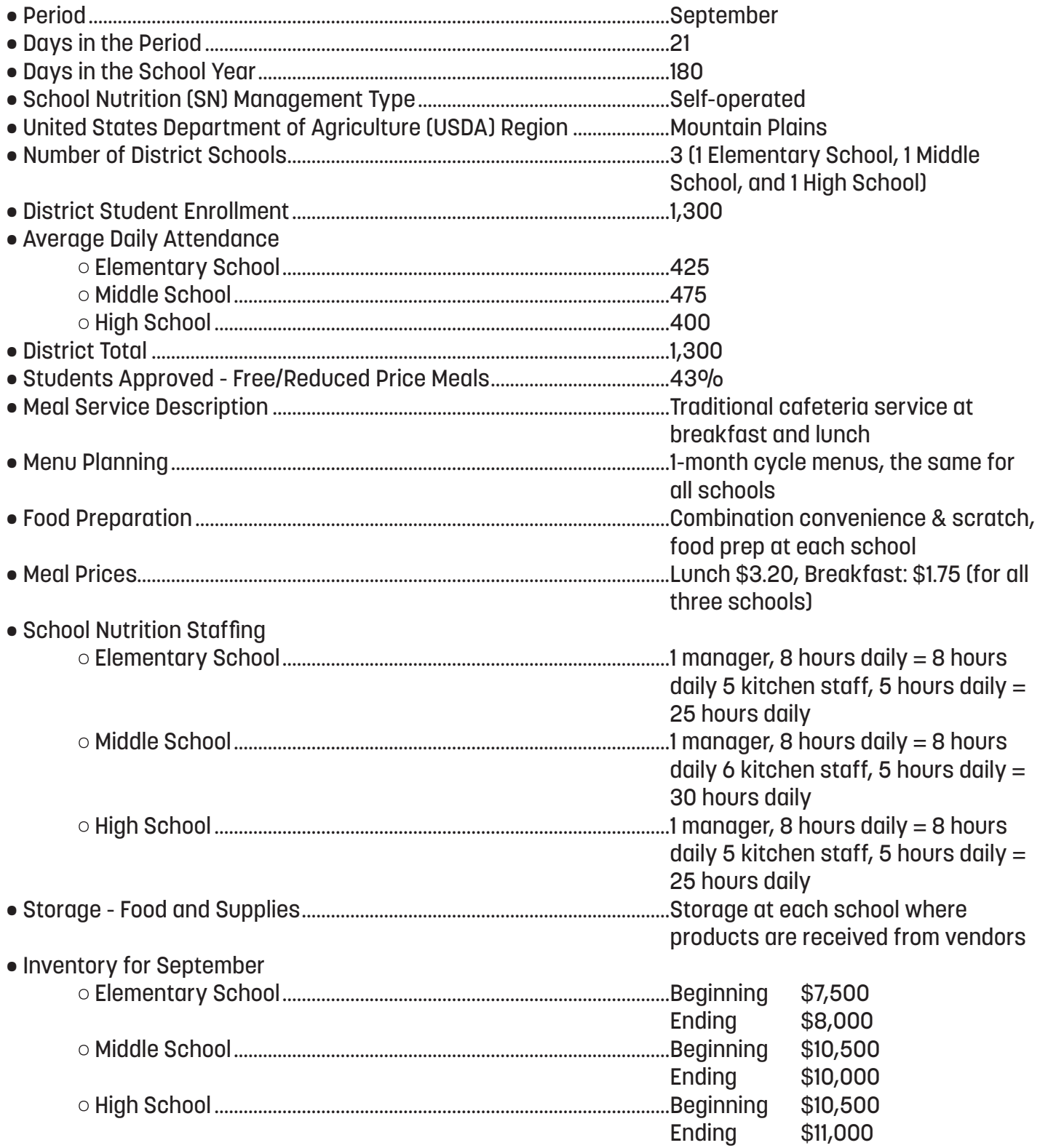

# **The Scenario**

In the beginning of October, the SN director, Linda Right, wanted to analyze how each school cafeteria performed in September. She decided to calculate and analyze each of the 10 standard school nutrition (SN) key performance indicators (KPIs) for each school, compare the results from each school, and compare the results to industry standards, when available. Afterwards, she used the results of these calculations to develop goals for the SN program.

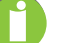

# Section 2: Meal Counts and Participation Chapter 2: The Case Study

A. Meal Equivalents (MEQ) for Each School for September B. Average Daily Participation (ADP) for Each School for September

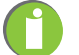

# **Meal Counts and Participation**

## **(The KPIs included in this section are Meal Equivalents [MEQs] and Average Daily Participation [ADP].)**

Linda began by calculating the MEQs for September for each school. These calculations are outlined in Table 1. An explanation of these calculations, which includes where to locate the data for making these calculations, is listed in Chapter 1 (pages 13-18). It was necessary to calculate MEQs to determine revenue per MEQ, cost per MEQ, and meals per labor hour (MPLH).

## **Table 1**

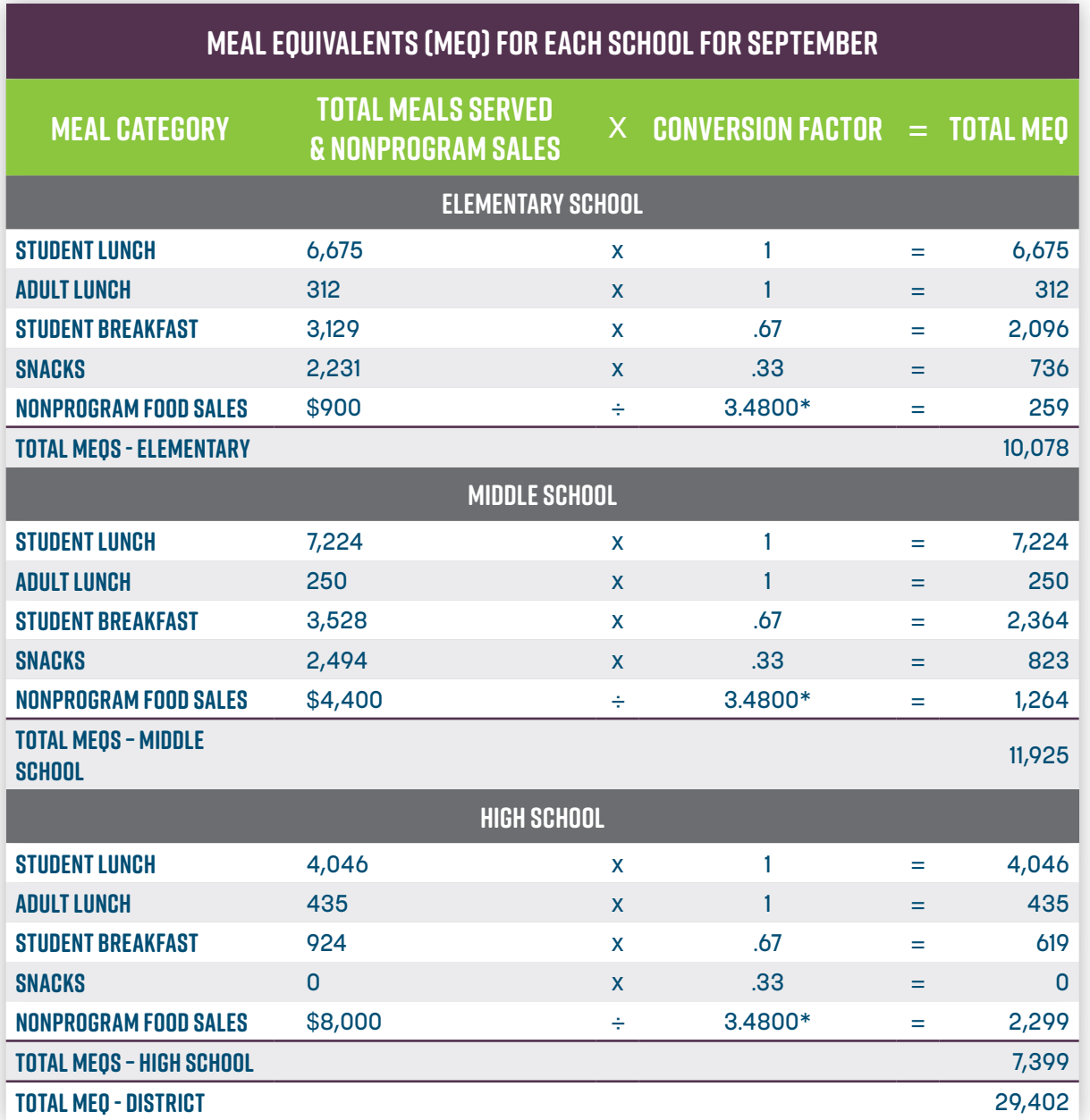

 $*$ The conversion factor for nonprogram food sales = dollar amount of nonprogram food sales  $\div$  (current free lunch reimbursement rate + current United States Department of Agriculture [USDA] food value). Free lunch reimbursement rate changes annually. This rate can be found on the USDA Food and Nutrition Service (FNS) website at the following link: **http://www.fns.usda.gov/school-meals/ratesreimbursement**. The USDA Foods value also changes annually. This value can be found on the USDA FNS website at the following link: **http://www.fns.usda.gov/fdd/value-donated-foods-notices**. For states such as Kansas that receive cash in lieu of USDA Foods, please contact your State agency to determine what figure to use here.

After completing the calculations for MEQs, Linda calculated the average daily participation (ADP). These calculations are shown in Table 2.

# **Table 2**

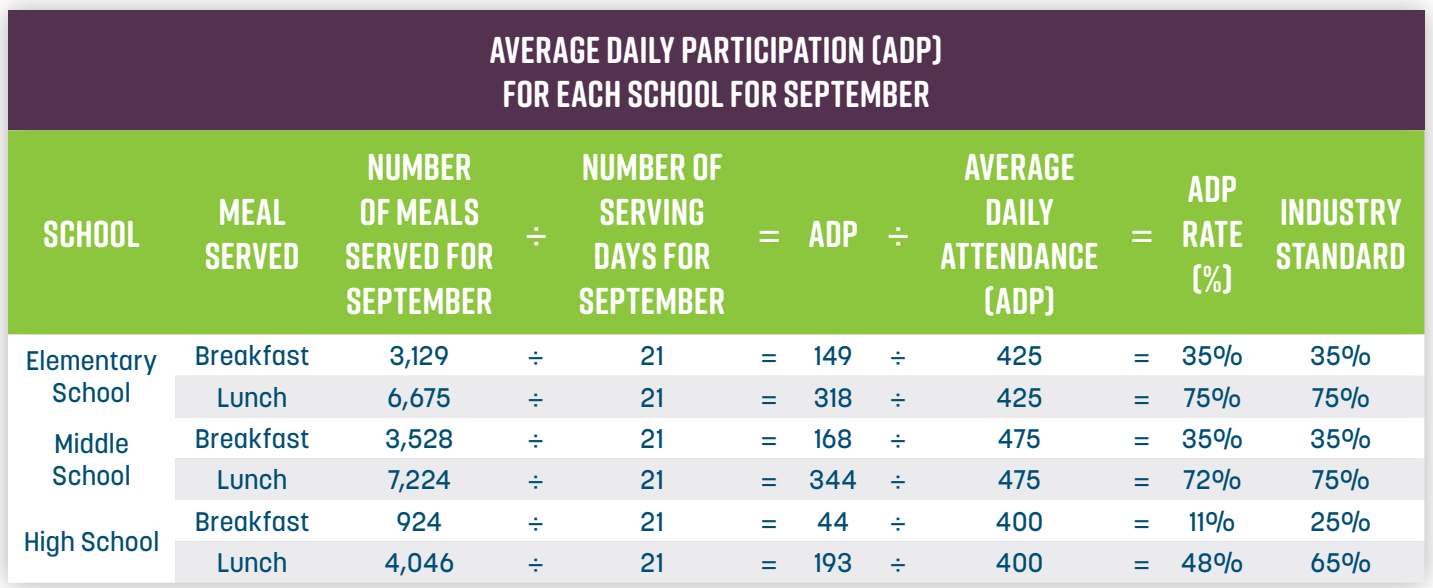

An explanation of these calculations, which includes where to locate the data for making these calculations, is listed in Chapter 1 (pages 13-18). Results of these calculations demonstrate the greatest opportunity for increasing participation was breakfast and lunch at the high school, because the ADP rate for the high school for both meals was below the industry standards.

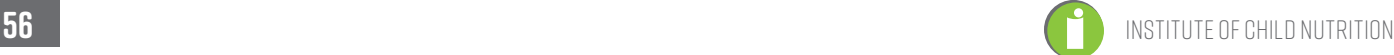

# Section 3: Financial and Inventory Management Chapter 2: The Case Study

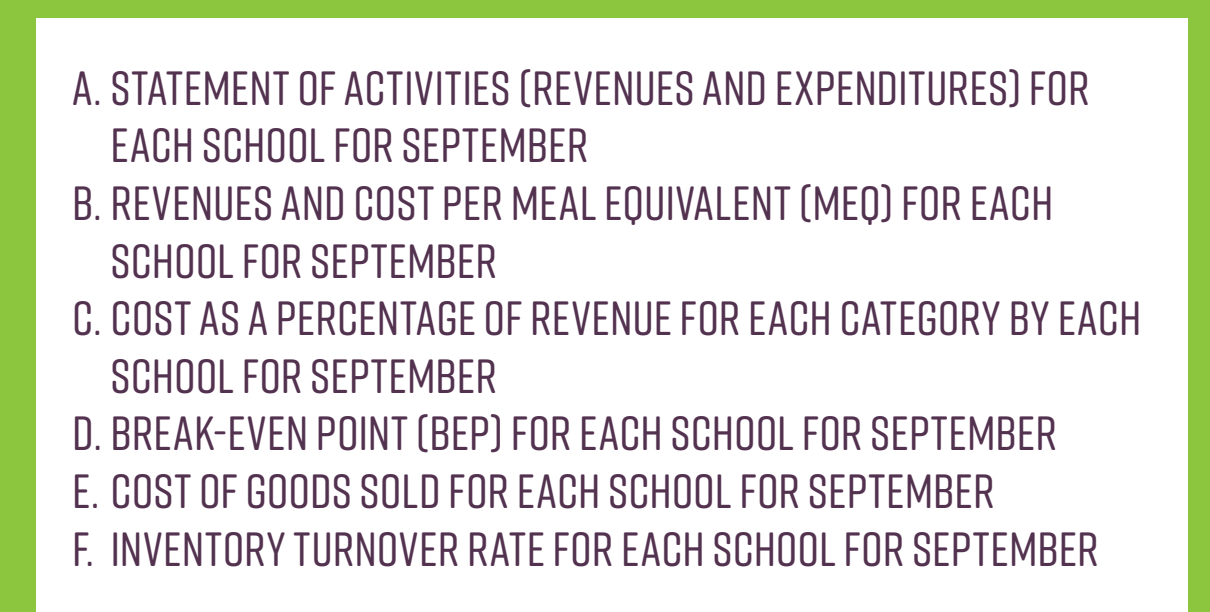

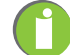

# **Financial and Inventory Management**

## **(The KPIs included in this section are Statement of Activities [Revenues and Expenditures], Revenue Per MEQ, Cost Per MEQ, Break-Even Point, Cost as a Percentage of Revenue, and Inventory Turnover Rate.)**

Next, Linda obtained a copy of the statement of activities report for September from the district business office (Table 3). An explanation of the data found on the statement of activities report is listed in Chapter 1 (pages 20-24, and page 79).

## **Table 3**

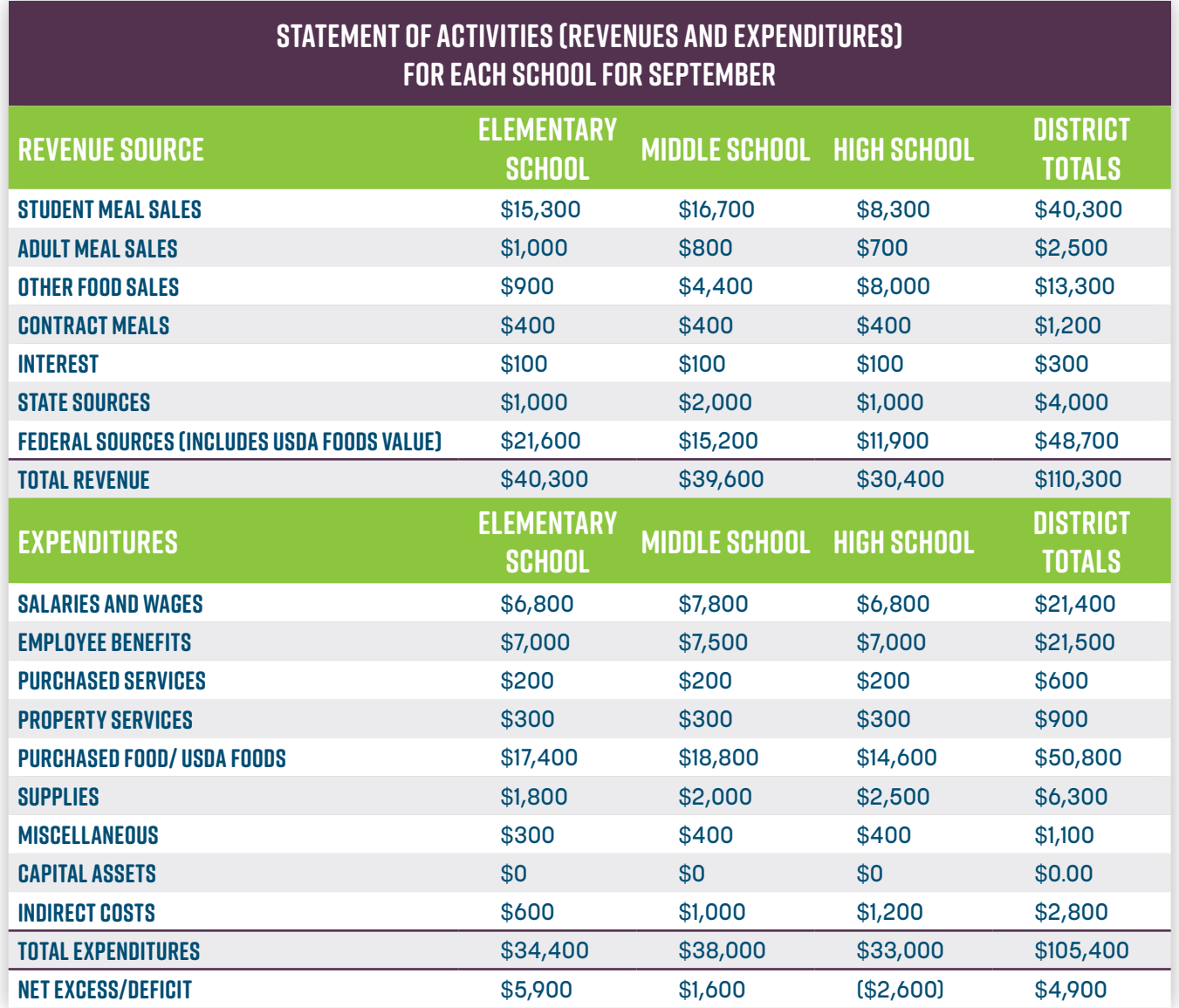

She observed the district SN program had a positive fund balance for September of +\$4,900, while the high school had a loss of -\$2,600.

The revenue per MEQ and cost per MEQ for each school were calculated and compared for the month of September. The results of these calculations are listed in Table 4. An explanation of these calculations, which includes where to locate the data for making these calculations, is listed in Chapter 1 (pages 25-28).

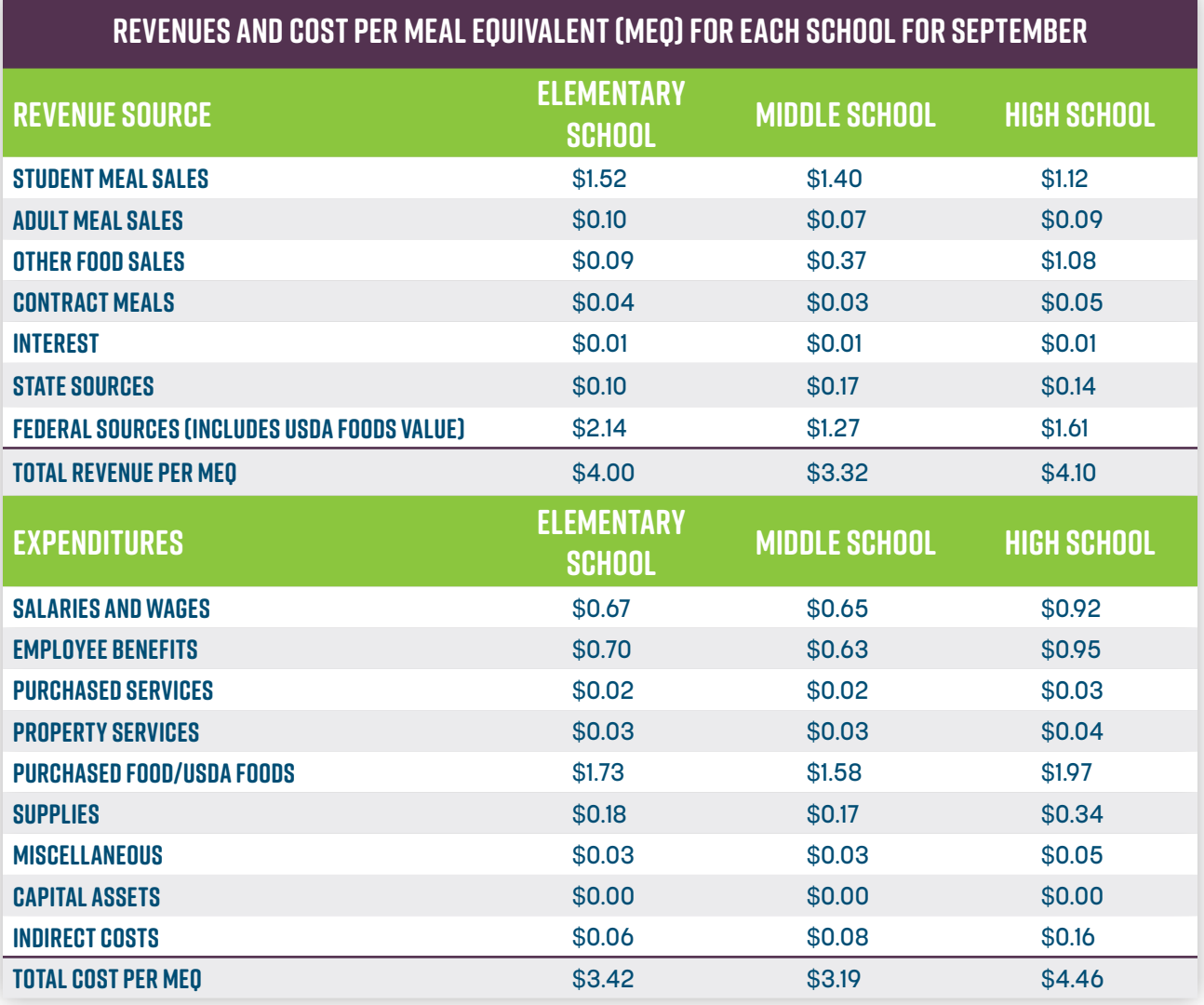

Upon comparing the values in Table 4, Linda made the following observations:

- The revenue per MEQ for other food sales and total revenue per MEQ were significantly higher for the high school, when compared to the other schools.
- The cost per MEQ for salaries and wages, employee benefits, purchased food/USDA Foods, indirect costs and total cost per MEQ were significantly higher for the high school, when compared to the other schools.

Linda calculated and compared the cost as a percentage of revenue for each school. The results of these calculations are listed in Table 5. An explanation of these calculations, which includes where to locate the data for making these calculations, is listed in Chapter 1 (pages 29-31).

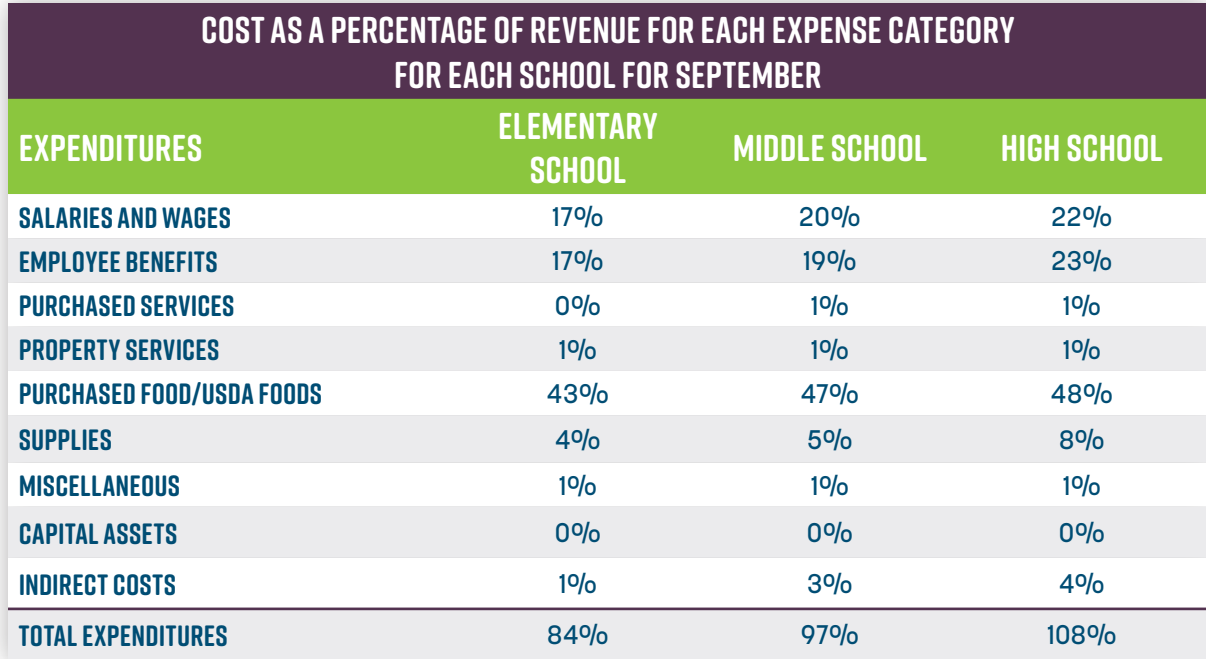

The elementary school was below the suggested threshold for labor cost (including benefits) of 40%, at 34% (17% + 17%). Total expenditures for the high school exceeded total revenues, causing a 108% cost as a percentage of revenue.

The break-even point (BEP) for each school was the next KPI calculation. A detailed listing of the calculation, which includes the results, is listed in Table 6. An explanation of these calculations, including where to locate the data for making these calculations, is listed in Chapter 1 (pages 32-34).

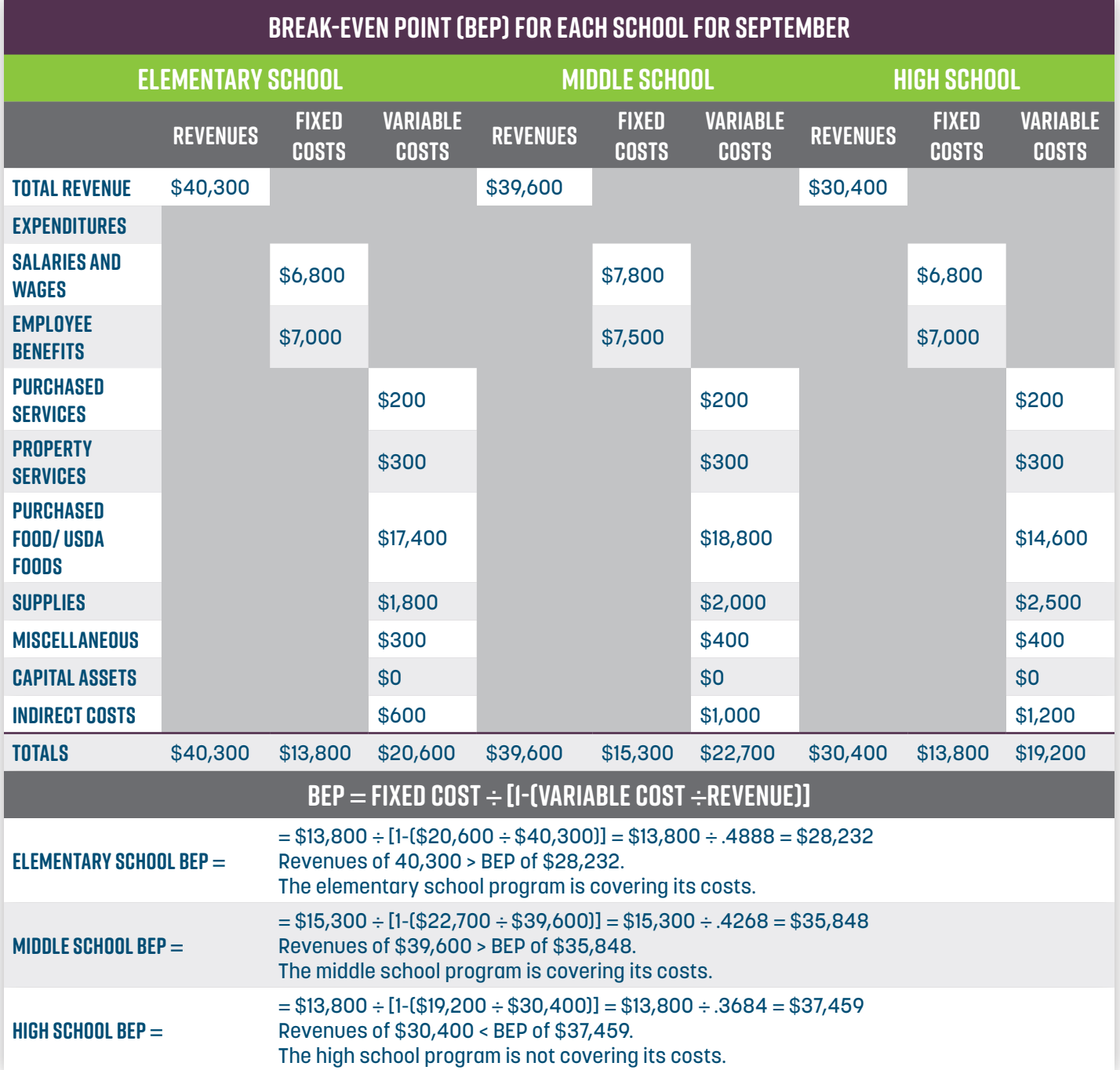

As Table 6 demonstrates, the revenues generated by the elementary and middle schools for September exceeded the individual break-even points for each school (\$28,232 and \$35,848, respectively), indicating that each of these units was covering its cost and self-sufficient for September. The revenues generated by the high school for September (\$30,400) were well below the break-even point of \$37,459, indicating the high school did not cover its costs for the previous month.

Next, Linda turned her attention to inventory management. First, she calculated the cost of goods sold, which is needed to calculate inventory turnover rate. An outline of these calculations, which includes the results, is listed in Table 7. An explanation of these calculations, which includes where to locate the data for making these calculations, is listed in Chapter 1 (pages 35-36).

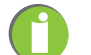

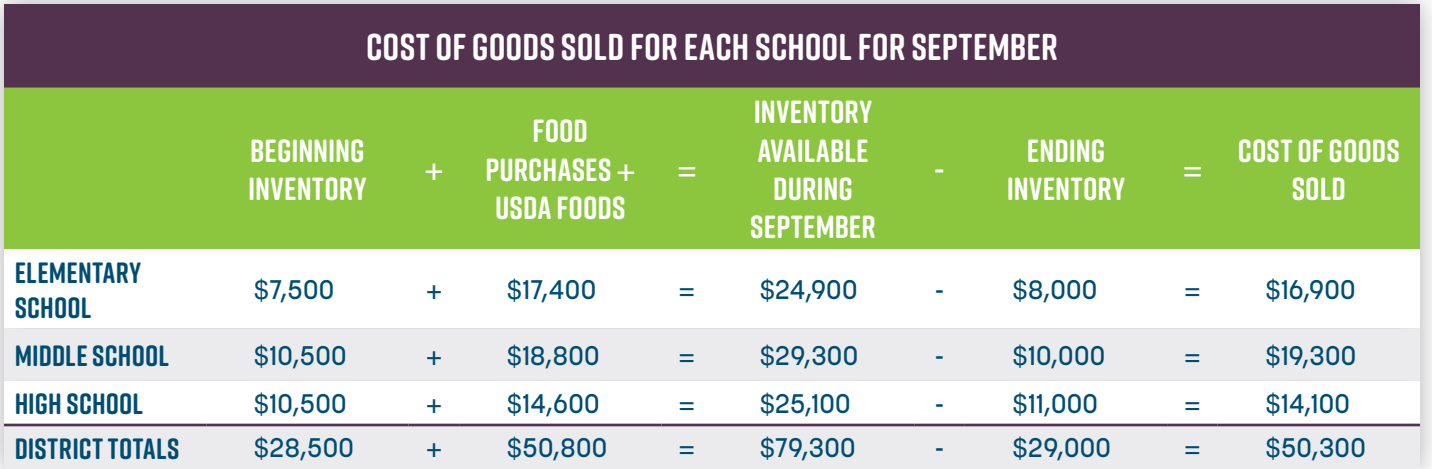

As table 8 demonstrates, the inventory turnover rate for the elementary school meets the industry standard of 2-3 turns per month. However, the inventory turnover rates for middle school and high school were less than the standard (1.9 and 1.3 respectively). This indicates the middle school and high school are keeping too much inventory on-hand each month.

## **Table 8**

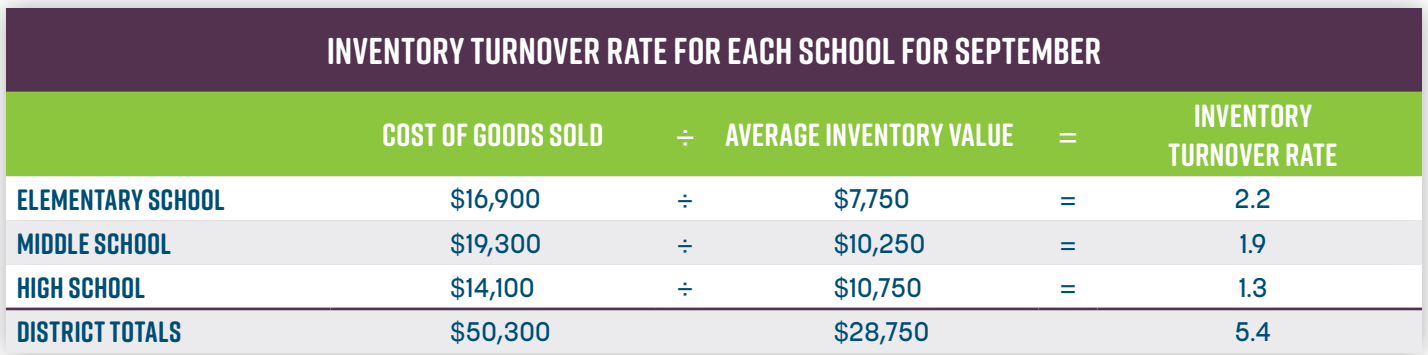

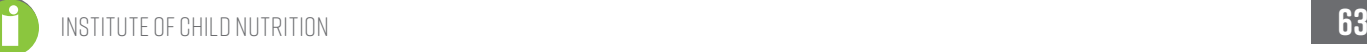

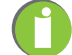
## Section 4: Productivity and Labor Chapter 2: The Case Study

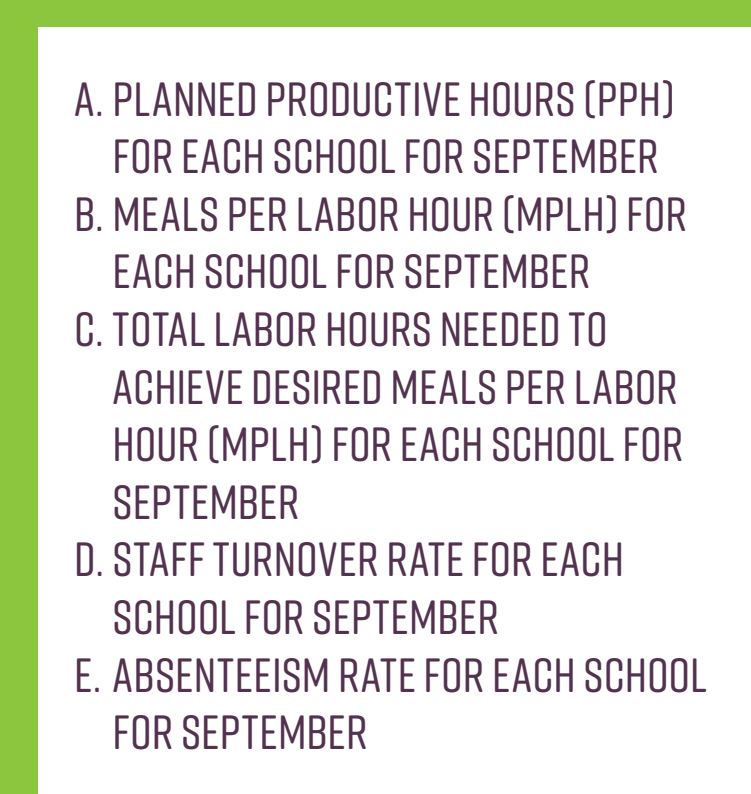

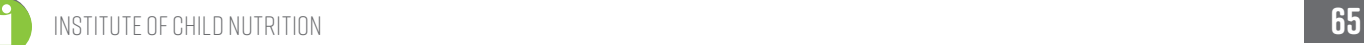

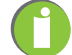

### **Productivity and Labor**

Productivity and labor were the next KPIs Linda addressed. To calculate MPLH, Linda first had to calculate planned productive hours. The results of these calculations are listed in Table 9. An explanation of these calculations, which includes where to locate the data for making these calculations, is listed in Chapter 1 (pages 38-41).

#### **Table 9**

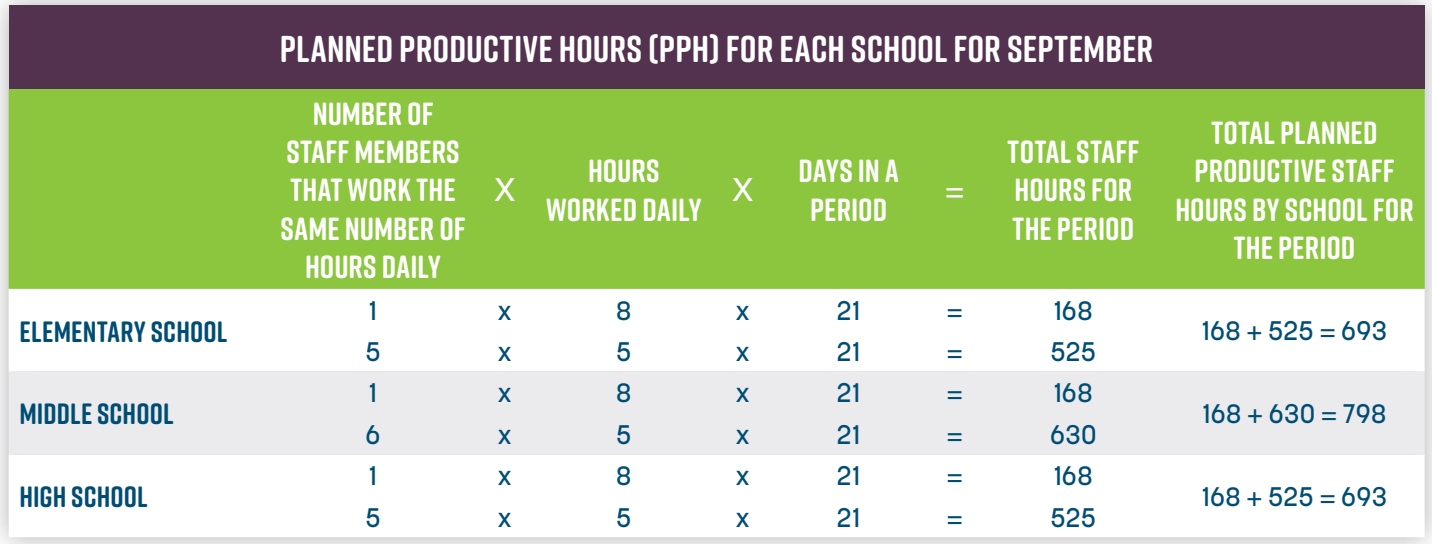

After determining planned productive hours for September for each school, Linda calculated MPLH, as detailed in Table 10 below. An explanation of these calculations, which includes where to locate the data for making these calculations, is listed in Chapter 1 (pages 38-41).

#### **Table 10**

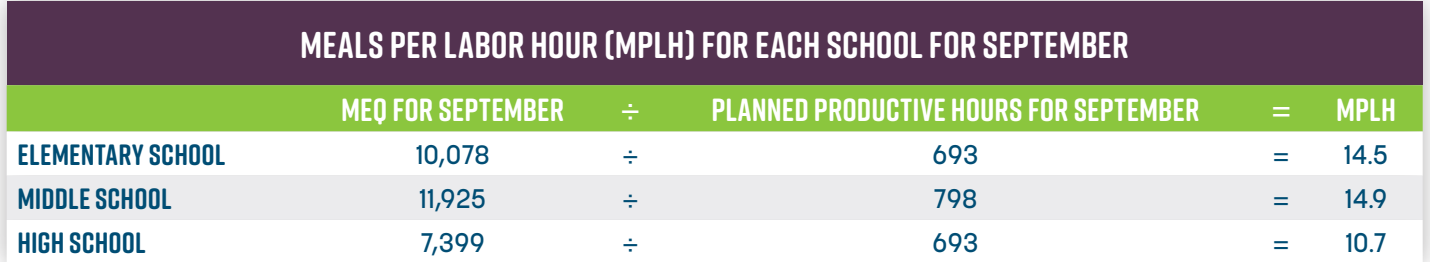

The MPLH for each school were as follows: elementary school 14.5, middle school 14.9, and high school 10.7. Based on the staffing guidelines for onsite preparation listed under the MPLH KPI in Chapter 1 (pages 38-41), these productivity numbers appear low (especially for the high school) considering the number of MEQ served at each school in September and the fact that each school uses a combination of scratch and convenience foods. Next, Linda wanted to determine the number of labor hours she would need to meet to achieve an MPLH of 18 at each school. To accomplish this, she completed the calculations detailed in Table 11. An explanation of these calculations, which includes where to locate the data for making these calculations, is listed in Chapter 1 (pages 38-41).

#### **Table 11**

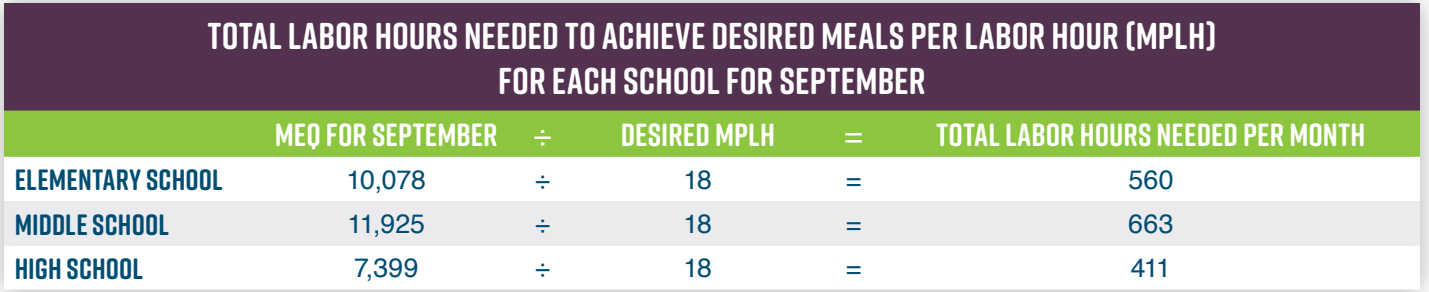

Table 11 demonstrated that for Linda to achieve 18 MPLH at each school, she would need to plan for the following labor hours for September for each school: elementary school = 560, middle school = 663, and high school = 411.

Next, Linda wanted to determine the staff turnover rate for each school and for the district. As the results of the calculations in Table 12 demonstrate, the staff turnover rate for the district SN program for September was 5.3%. The middle school lost one employee, creating a turnover rate for that school of 14.3%. An explanation of these calculations, which includes where to locate the data for making these calculations, is listed in Chapter 1 (pages 42-44).

#### **Table 12**

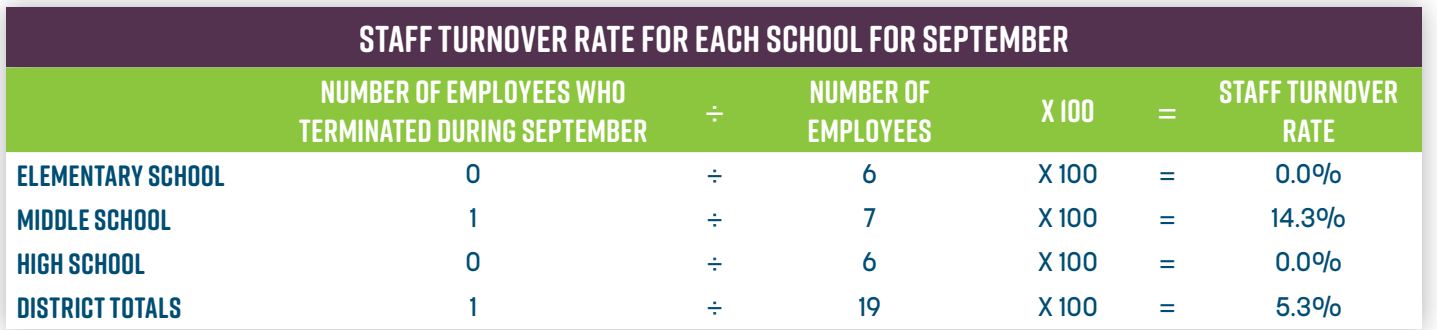

Next, Linda assessed the absenteeism rate for each school and for the district. As indicated in Table 13, the absenteeism rate for the district SN program for September was 3.0%, while the absenteeism rate for each school was as follows: elementary school =  $2.9\%$ , middle school =  $1.9\%$ , and high school  $= 4.3\%$ . An explanation of these calculations is listed in Chapter 1 (pages 45-46). Based on the industry standard of  $\leq 3.2\%$ , the high school is the only unit that exceeded this threshold, with a 4.33% absenteeism rate.

#### **Table 13**

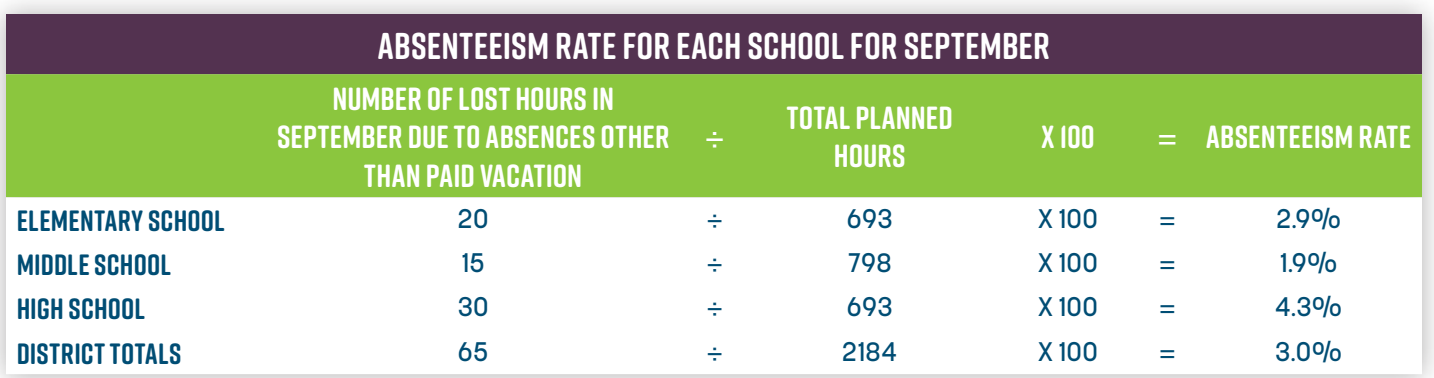

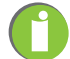

SECTION 5: GOALS BASED ON KPI RESULTS Chapter 2: The Case Study

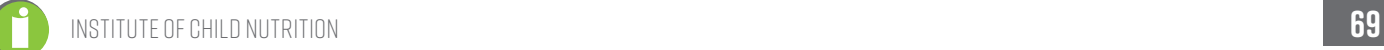

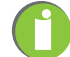

### **Goals based on KPI Results**

Based on the results of each KPI calculation, Linda established the following goals for the SN program:

1. Increase the high school breakfast ADP rate to 20% by the end of the semester.

- Survey students about menu items to determine likes and dislikes.
- Consider grab-n-go breakfast.
- 2. Increase the high school lunch ADP rate to 50% by the end of the semester.
	- Develop a student menu committee.
	- Taste test new menu items.
- 3. Gradually increase the MPLH at all three schools.
	- $\circ$  Re-evaluate the staff plan at each school.
	- Reduce hours staffed at each school.
	- o Reduce number of staff at the high school cafeteria through attrition.
- 4. Increase the inventory turnover rate at the middle school and high school to 2-3 turns per month in November.
	- Train the unit manager on forecasting and purchasing appropriate quantities based on par values.
- 5. Reduce absenteeism rate at the high school to below industry standards by the end of the semester.
	- Staff training.
	- Consider using perfect attendance incentives.

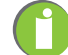

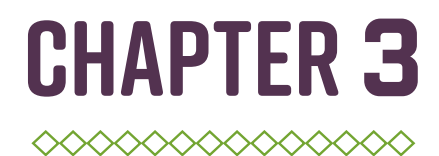

# UTILIZING KEY PERFORMANCE INDICATORS

### 1. Benchmarking

- a. Internal Benchmarking
- b. Industry Benchmarking
- C. Steps to Benchmarking
- 2. Trend Analysis
- 3. Developing Action Plans
- 4. Communicating with Key Stakeholders

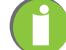

## SECTION I: BENCHMARKING **Chapter 3: Utilizing Key Performance Indicators**

a. Internal Benchmarking b. Industry Benchmarking c. Steps to Benchmarking

institute of child nutrition **75**

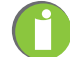

### **benchmarking**

Benchmarking is defined as comparing one's performance with a similar operation's or unit's performance to assist users in identifying best practices, and to identify areas to focus improvement efforts on.

There are two types of benchmarking applicable to school nutrition (SN) programs - internal and industry based.

#### **Internal Benchmarking:**

- Collecting and analyzing key performance indicator (KPI) data from a single school or schools within a district over time for comparison to itself for measuring school or district performance, and
- Collecting and analyzing KPI data from multiple units within the same organization (over time or for a specific time or period) for comparison to measure performance. (Example: Comparing the average daily participation [ADP] for all elementary schools in the same school district.)

#### **Industry Benchmarking:**

- Evaluating an SN program based on industry trends.
- The National Restaurant Association regularly collects and publishes KPI data for restaurants, such as food and labor cost percentages, and sales percentages from food and beverages.
- The *School Nutrition Operations Report* and the *School Nutrition Trends Report* are compiled annually by the School Nutrition Association. These reports provide some industry KPI benchmark information, specifically average daily participation.
- Some State agencies have benchmark data related to participation and costs/expenditures. Please check with your local State agency director to see what is available in your state.
- Other additional industry data sources include the Council of the Great City Schools Survey, some private companies (e.g., Forecast5 **http://forecasttanalytics.com**) and United States Department of Agriculture (USDA) research studies.

#### **Steps to benchmarking:**

- Determine which KPIs to benchmark;
- Identify sources of data to calculate the KPIs;
- Collect, calculate and analyze KPI data over time, as needed. (Various ways to analyze KPI data include: week-to-week, month-to-month, year-to-year, school-to-school, district-to-district, grade-to-grade, etc.);
- Compare results to the benchmark;
- Communicate with relevant stakeholders;
- Take actions; and
- Consider offering incentives to a team or unit that achieves a benchmark goal(s).

### **References**

Hwang, J. H. & Sneed, J. (2004). Benchmarking financial performance in school. *The Journal of Child Nutrition Management*. Retrieved from http://docs.schoolnutrition.org/newsroom/jcnm/04spring/ hwang/

- Lambert, L. (2006). *Continuous quality improvement process tailored for the SN environment* (NFSMI R-95-05) University, MS: The University of Mississippi.
- Leibfried, K. H., & McNair, C. J. (1992). *Benchmarking: A tool for continuous improvement*. New York: HarperCollins Publishers, Inc.
- Nettles, M. F. & Rushing, K. (2012). *Data-driven decision making: Guide for school nutrition programs*. University, MS: National Food Service Management Institute.
- Spendolini, M. J. (1992). *The benchmarking book*. AMACOM, New York.

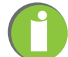

## Section 2: Trend Analysis **Chapter 3: Utilizing Key Performance Indicators**

institute of child nutrition **79**

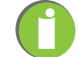

### **Trend analysis**

Trend analysis is a comparison of results over several periods of time. Changes in results may be noted in absolute amounts or percentages. Trends may be used to assess historical data and to provide a basis for forecasting. Graphically representing trends helps to detect and understand changes (Gregoire, 2017, p. 411).

Figure 1 depicts meals per labor hour (MPLH) that have been tracked monthly for four schools in a district, and the district as a whole for a year. The graph indicates that School 3 has the lowest productivity level, while School 1 has the highest productivity level; this difference may be related to labor. If School 1 is understaffed and School 3 is overstaffed, this may easily be resolved by moving an employee from School 3 to School 1. The graph also suggests that productivity for the district gradually drops between August and December, then gradually increases between January and March, then declines again in April and May. It should be noted that many factors impact productivity. For example, snow days and days leading up to holidays and spring fever, which often occurs post-labor day, may trend lower participation.

Information gained from this graph can be used to evaluate the effectiveness of the school nutrition (SN) program for each school and the district as a whole. Some things to consider when comparing each school are the size of the school, the number of serving lines, the type of service provided, the scheduling of meal periods, the production systems, the skill level of employees, and the complexity of the menus. Another item for consideration is why productivity for the SN program for the district as a whole fluctuates throughout the school year. Once decisions have been made about data depicted on this graph, the graph can be used as a means to justify why changes are being made to stakeholders, such as SN staff, school administrators, and the school board.

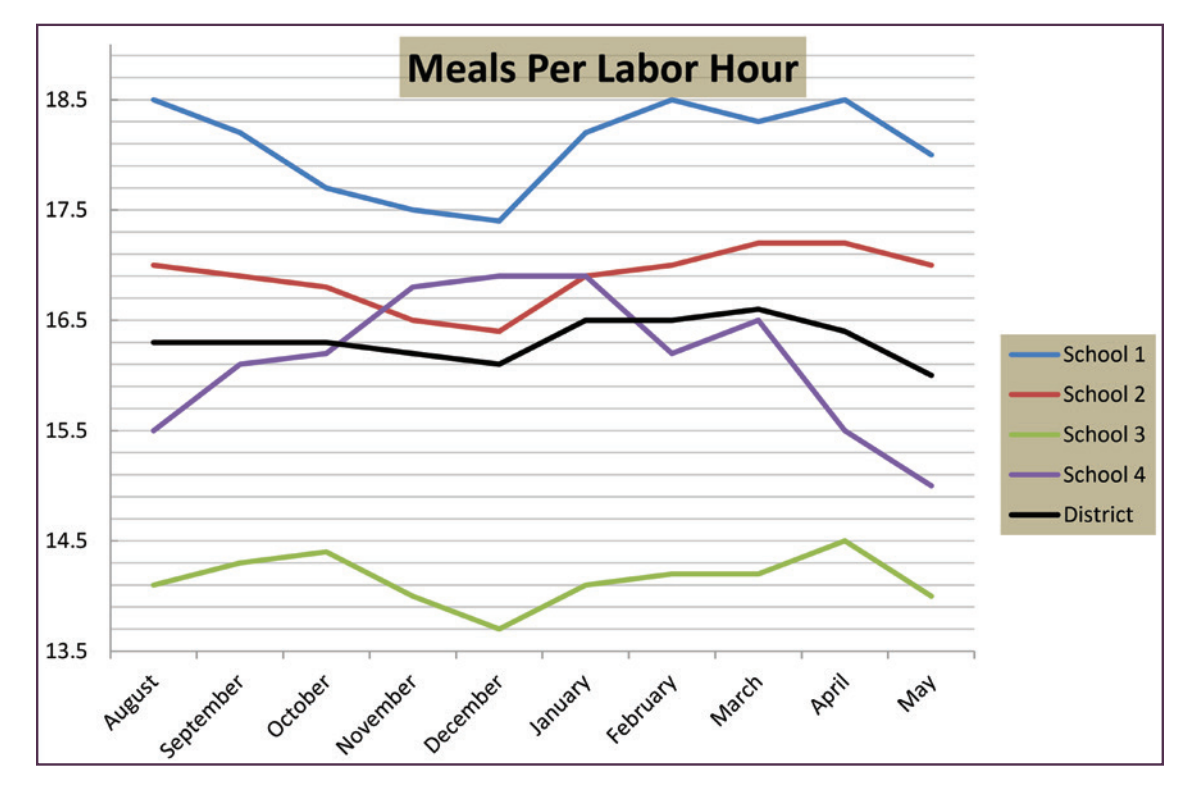

**Figure 1. Meals Per Labor Hour (Trend Analysis)**

Figure 2 depicts the average daily participation (ADP) rate for secondary students approved for free and reduced priced meals. This was tracked monthly for two schools in a district, and the district as a whole, for a year compared to the national average for ADP for secondary students. The graph indicates School 2 consistently falls below the district and national average, while School 1 consistently rises above the district average and near the national average. The graph suggests there are opportunities to improve the participation of secondary students who have been approved for free and reduced priced meals in School 2, and participation in the district as a whole. Once decisions have been made about data depicted on this graph, the graph can be used as a means to justify how changes are being made to stakeholders, such as SN staff, school administrators, and the school board.

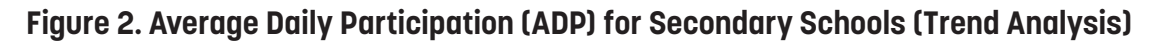

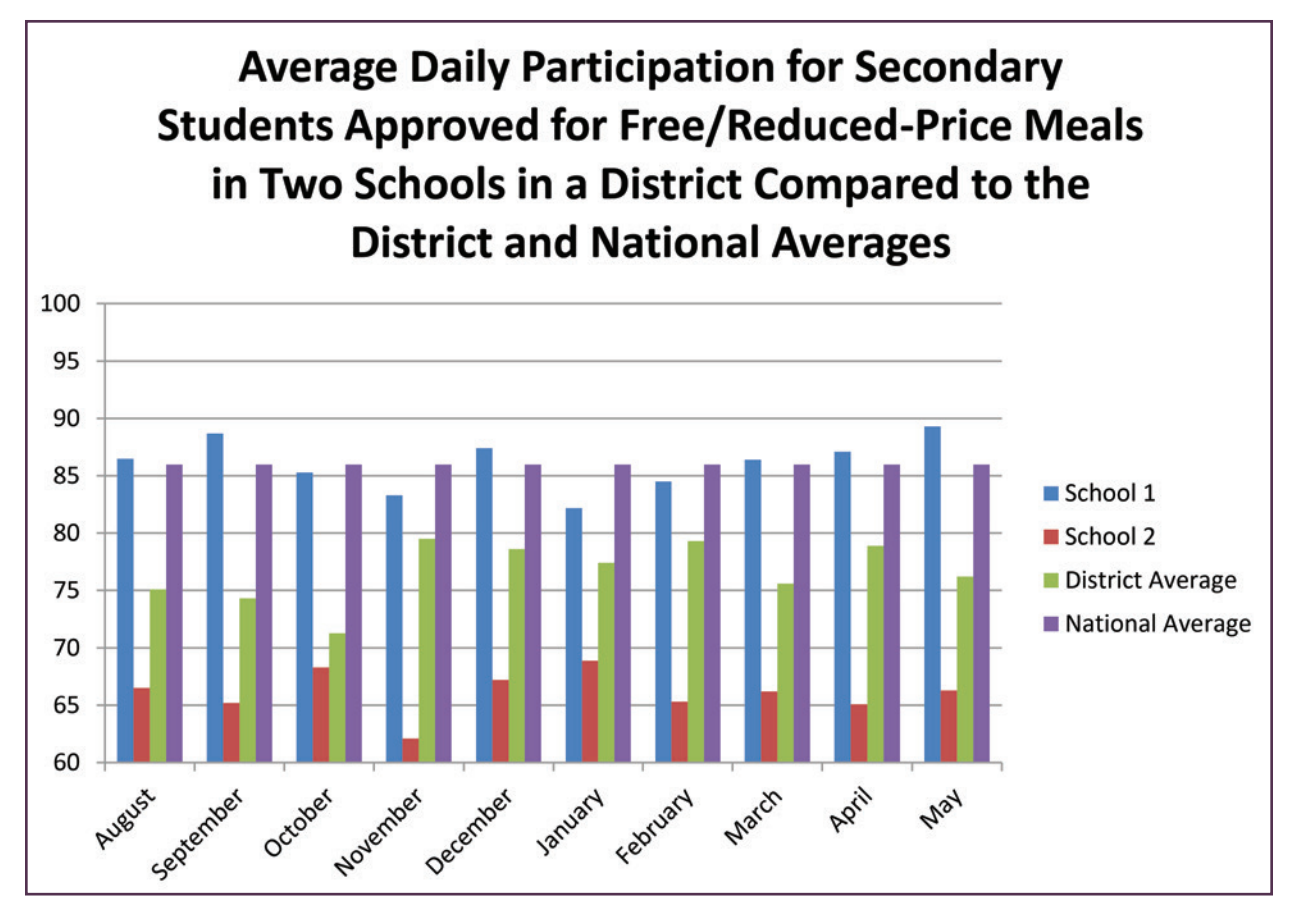

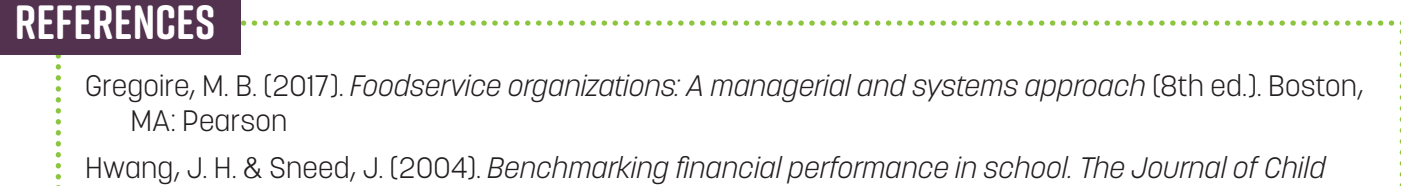

- *Nutrition Management*. Retrieved from http://docs.schoolnutrition.org/newsroom/jcnm/04spring/ hwang/
- Lambert, L. (2006) *Continuous quality improvement process tailored for the SN environment* (NFSMI R-95-05) University, MS: The University of Mississippi.
- Leibfried, K. H., & McNair, C.J. (1992). *Benchmarking: A tool for continuous improvement*. New York: HarperCollins Publishers, Inc.
- Nettles, M. F. & Rushing, K. (2012). *Data-driven decision making: Guide for school nutrition programs*. University, MS: National Food Service Management Institute.

Spendolini, M. J. (1992). *The benchmarking book*. AMACON, New York.

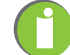

## Section 3: Developing Action Plans **Chapter 3: Utilizing Key Performance Indicators**

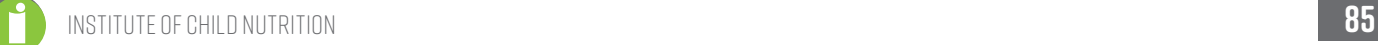

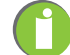

### **developing action plans**

Once the results of key performance indicator (KPI) data have been interpreted, the next steps are to propose action plans and to communicate the findings.

- Share the data with the people who need it most, and encourage these groups to engage in dialogues that will help them come to a deeper and shared understanding of the data.
- Prioritize the results, and weigh the relative merit of possible solutions. School nutrition (SN) programs must continue to look for new answers to old problems.
- Develop improvement goals that are "SMART" (Specific, Measurable, Achievable, Realistic, and Time-Bound).
	- **Specific** Goals should be simplistically written and clearly define what you are going to do.
	- **Measurable** Goals can be quantified to a determined amount of a specified unit; indicator of progress.
	- **Achievable** Goals state what results can realistically be achieved, given available resources, but may stretch the team.
	- **Relevant** Goals must be ones that you are willing and able to work on and must be based on current or forecasted needs.
	- **Time-Bound** Goals should be linked to a timeframe that creates a practical sense of urgency.
- When creating an action plan, consider the following steps:
	- $\circ$  Outline the actions or steps that need to occur.
	- $\circ$  Identify the person(s) who will be responsible for implementing the steps.
	- o List indicators of completion or progress.
	- $\circ$  Set a target date for achieving each step.
	- $\circ$  Specify the resources that will be required, such as staff, money, or materials.
- Another approach to formulating action plans is to focus on these questions:
	- What does the data tell us?
	- What does it not tell us?
	- What else would we need to know?
	- What are we doing well?
	- $\circ$  What needs for SN program improvement might arise from these data?
- See Appendix A for an action planning template and a sample action plan.
- Once the decision to act has been made and implemented, new data can be collected to assess the effectiveness of those actions, leading to a continuous cycle of collection, organization, and synthesis of data in support of decision making.

### **References**

Institute of Child Nutrition. (2015). *Team up for school nutrition success*. University, MS: Author.

Nettles, M. F. & Rushing, K. (2012). *Data-driven decision making: Guide for school nutrition programs*. University, MS: National Food Service Management Institute.

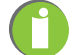

## Section 4: Communicating with Key Stakeholders Chapter 3: Utilizing Key Performance Indicators

institute of child nutrition **89**

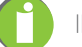

### **communicatiing with key stakeholders**

- It is important to target the communication and tell the same story, or parts of it, in different ways to different groups. For example, when talking with school nutrition (SN) staff about meals per labor hour (MPLH), discuss the effect of labor on production. When presenting to the school board about MPLH, discuss the effect on finances and production.
- Demonstrate to administration and stakeholders how the SN program is being held accountable for results.
- Make the communication concise. Be sure to allow individuals to ask questions.
- Use facts and data to justify decisions and to present action plans for improvement.
- Present the data in easy-to-read charts or graphics and prepare short, jargon-free reports (i.e., use nonprogram food sales instead of à la carte sales).
- Consider working with the public relations/media department to issue a press release to the community, as appropriate, highlighting lessons learned and any action that will be taken to respond to stakeholders' issues and improve the SN program.
- Figures 1 and 2 in the Trend Analysis section provide examples of how results can be prepared graphically for making decisions and for presenting these decisions to key stakeholders.

### **References**

Nettles, M. F. & Rushing, K. (2012). *Data-driven decision making: Guide for school nutrition programs*. University, MS: National Food Service Management Institute.

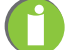

## APPENDICES

- 1. Smart Goals Template
- 2. action plan template
- 3. Statement of Activities Report
- 4. Step-by-Step Calculations for Meal Equivalents (MEQs)

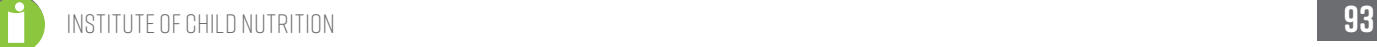

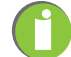

## **Smart Goals Template**

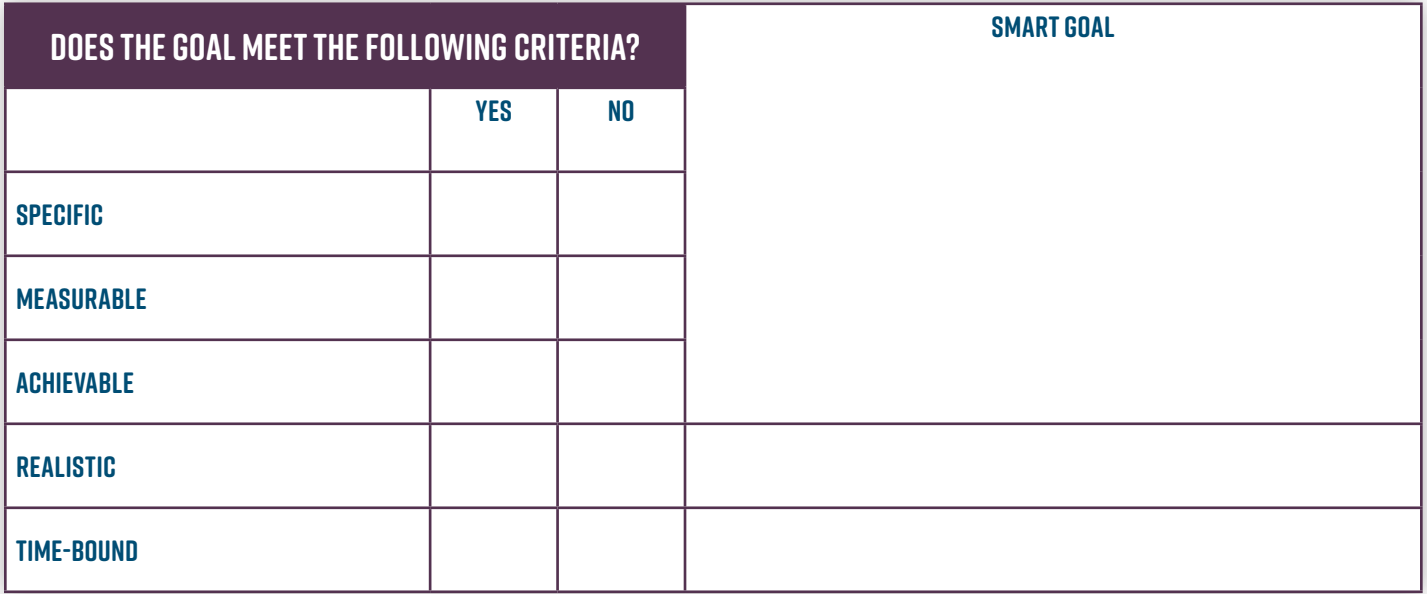

## **Action Plan Template**

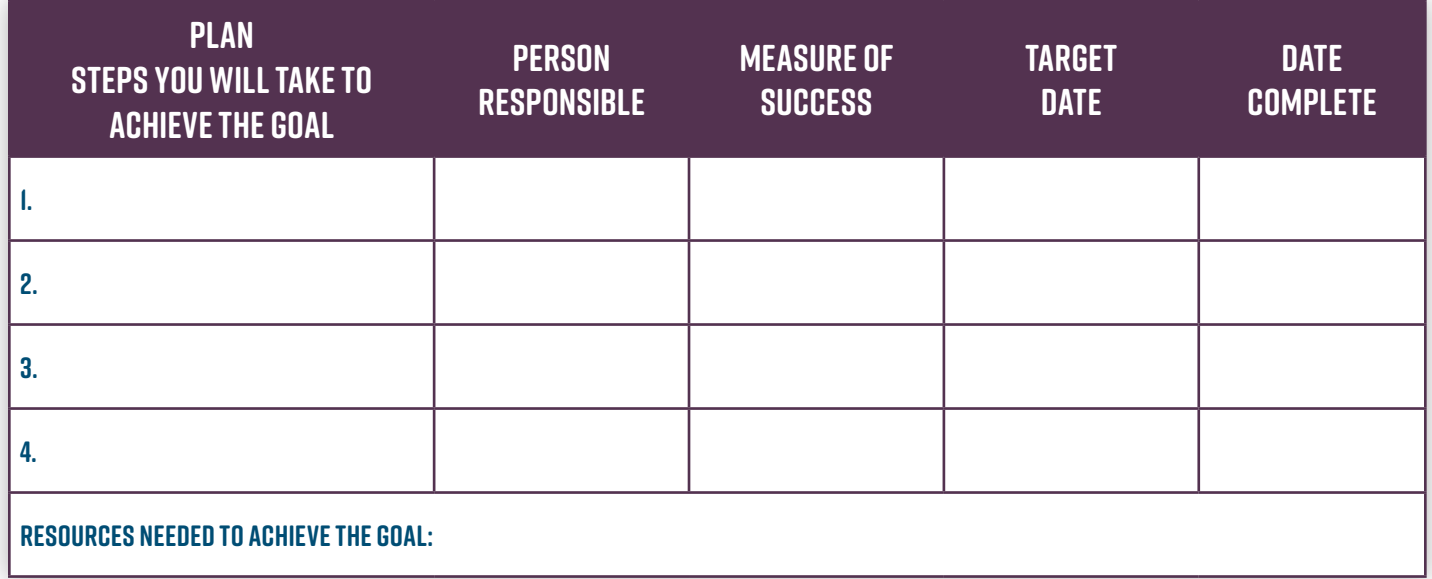

Institute of Child Nutrition. (2015). *Team up for school nutrition success*. University, MS: Author.

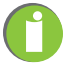

## **Statement of Activities Report**

Also referred to as a revenues and expenditures report, income statement, profit and loss statement, and operating statement.

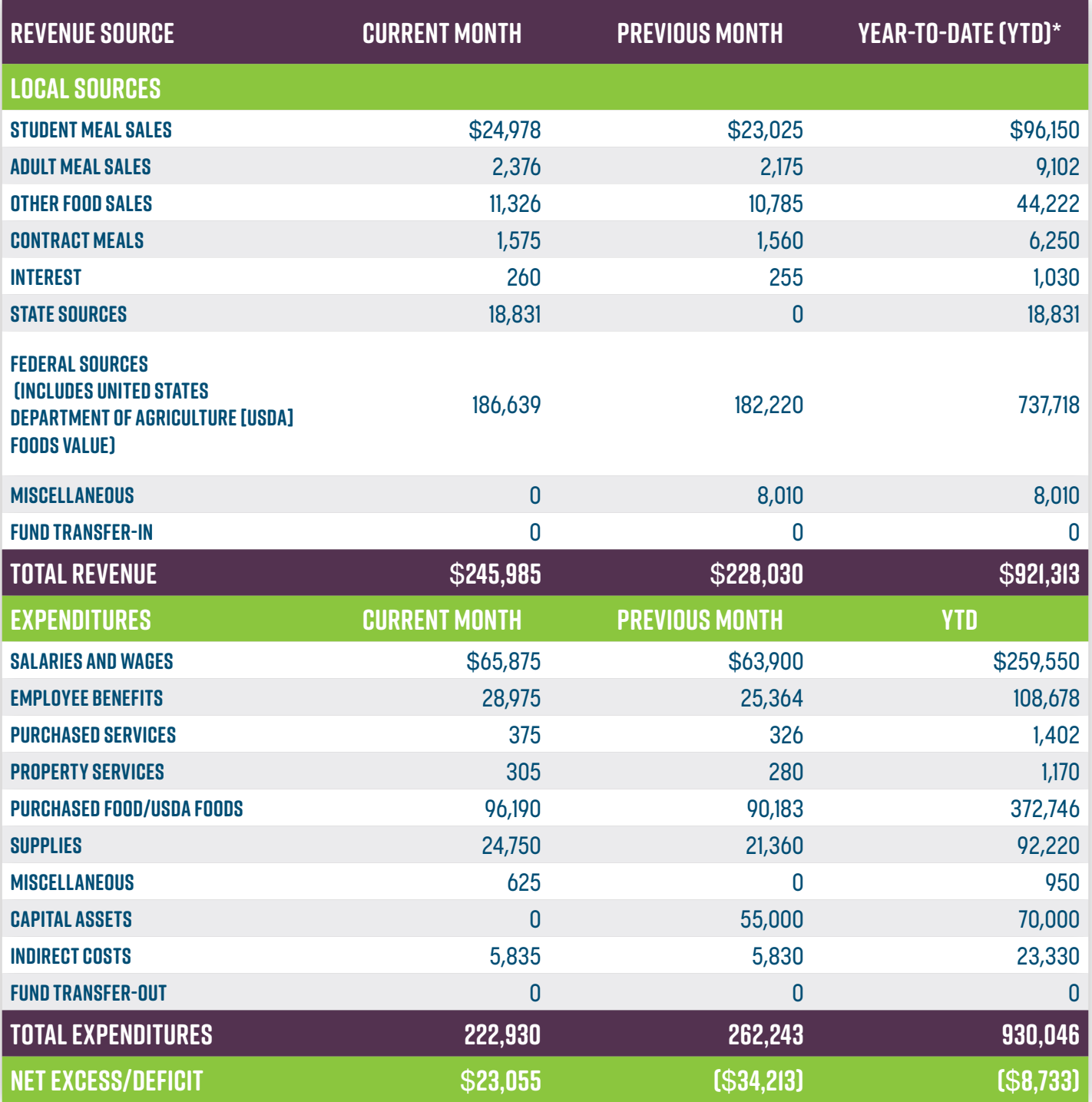

\*Assume four months data shown in the YTD column on this statement.

Institute of Child Nutrition. (2015). *ICN financial management information system* (2nd ed.). University, MS: Author.

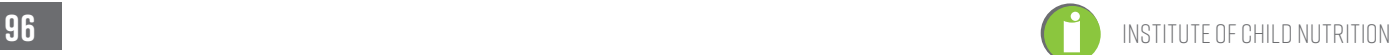

## **Step-by-Step Calculations for Meal Equivalents (MEQS)**

In school nutrition (SN) programs, the production of meals is the unit of measurement used to gauge the effectiveness and efficiency of an SN program. The student reimbursable lunch is the standard unit of measurement most often used. Converting operational data for all food sales, including student lunches, breakfasts, snacks, and nonprogram foods, to meal equivalents, allows the SN administrator to determine a cost-per-meal equivalent, and to evaluate productivity. Meal costs based on meal equivalents allow SN administrators to better benchmark financial performance, both internally and externally. Examples of meal equivalent conversion formulas and calculations are presented below.

### **Lunch**

All student reimbursable lunches, student reimbursable suppers, and full-paid adult lunches are counted as one meal equivalent. If a student purchases more than one lunch on a given day, the second lunch is considered non-reimbursable, and is reported as a nonprogram food sale. The category for reporting is determined by State agency requirements. Lunches eaten by SN employees at no charge are considered "in-kind" meals, and should not be counted as a meal equivalent.

### **Breakfast**

The most common calculation for determining breakfast meal equivalents specifies that three breakfasts count as two meal equivalents. However, it is important to note that the meal equivalent ratio used for calculating breakfast meal equivalents varies from state to state, and SN administrators should check with their state agencies for guidance. Once a ratio is selected, it should remain consistent for the entire reporting period (year) for comparison and benchmarking purposes.

Using the financial management information systems formula, breakfast meal equivalents are calculated as follows:

Meal equivalent = Number of breakfasts served x Conversion factor  $(2 \div 3 = .67)$ 

 Example: An SN program served 300 student reimbursable breakfasts and 58 adult non-reimbursable breakfasts on a given day. Using the formula that three breakfasts are equivalent to two lunches, three breakfasts count as two meal equivalents, or 236 meal equivalents.

Number of breakfasts served x Conversion factor  $=$  Meal equivalent

 $358 \times 0.67 = 239.86$ , or 240

### **After-School Snacks**

The National School Lunch Program (NSLP) snacks are served to children and youth in after-school care programs that are eligible for United States Department of Agriculture (USDA) reimbursement. While there are no current research studies to support the meal equivalency ratio, a survey of selected state agencies indicated most states use a 3-to-1 ratio of snacks to meal equivalent. Using this equivalency, snacks can be converted to meal equivalents as follows:

Meal equivalent = Number of snacks served x Conversion factor  $(1\div 3 = 0.33)$ 

 **Example:** An elementary school served 450 students reimbursable after-school snacks. Using the formula that three snacks are equivalent to one meal, the snacks served to students on this particular day were equivalent to 149 meal equivalents.

Number of snacks served x Conversion factor  $=$  Meal equivalent

 $450 \times 0.33 = 148.5$ , or 149

### **NonProgram Food Sales**

Meal equivalent calculations for all other SN program categories are based on the annual federal reimbursement rate for a free lunch plus the entitlement USDA Foods value. The revenue from nonprogram food sales can be converted to meal equivalents as follows:

Meal Equivalent <sup>=</sup> Nonprogram Sales Revenue Free Lunch Reimbursement + USDA Foods Value Per Meal

 **Example**: Assume that an SN operation sold nonprogram food items on a given day that totaled \$234.00 in revenue. Using the formula above, we can convert the revenue from non-reimbursable food sales to the equivalent of 67 lunches.

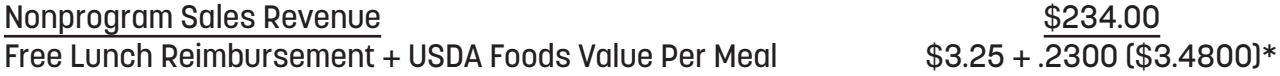

### **Meal Equivalent = 67.24, or 67**

\*Based on reimbursement rates and USDA Foods value effective beginning July 1, 2017, for school year 2017-2018. Reimbursement rates should be updated annually.

The same formula would apply for other SN program events, such as catered meals or special school functions.

Meal Equivalent <sup>=</sup> Catered Meal Sales Revenue Free Lunch Reimbursement + USDA Foods Value Per Meal

 **Example:** An SN operation offers catering services to departments within the school system. During one month, the SN department catered three events with resulting sales of \$935.70. To determine the meal equivalents for catered sales, the SN administrator divided the catering sales total by the value of the federal reimbursement for free meals plus the USDA Foods value of the lunch. Using this calculation, the catering sales for that month converted to 281 lunch equivalents.

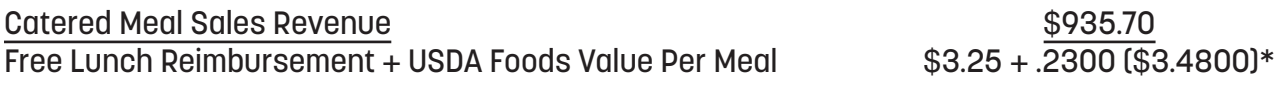

#### **Meal Equivalent = 268.88, or 269**

\*Based on reimbursement rates and USDA Foods value effective beginning July 1, 2017, for school year 2017-2018. Reimbursement rates should be updated annually.

Institute of Child Nutrition. (2015). *ICN financial management information system* (2nd ed.). University, MS: Author.

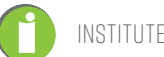

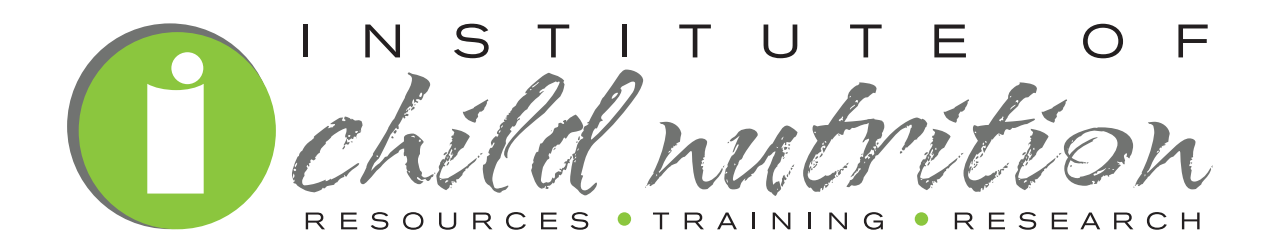

**Applied Research Division The University Of Southern Mississippi Grant Year 2014 #2**

> **800-321-3054 www.theicn.org**